## **Application of Natural Induction and Conceptual Clustering to Pattern Discovery in Data**

**Examples of Application to Medicine, Bioinformatics, Agriculture, Volcanology, Manufacturing, Demographics,User Modeling and Intrusion Detection, and Tax Fraud Detection**

> Machine Learning and Inference LaboratoryGeorge Mason University (www.mli.gmu.edu)

Support: National Science Foundation and NSA

*Research Team: R*.S. Michalski (PI), K. Kaufman, J. Wojtusiak, J. Pietrzykowski, S. Mitchell, W. Seeman

## **Major Research Projects in the Machine Learning and Inference Laboratory**

**(www.mli.gmu.edu)**

Natural Induction (AQ21)

♦

 $\color{blue}\blacklozenge$ 

 $\Diamond$ 

♦

 $\color{blue}\blacklozenge$ 

 $\Diamond$ 

- Conceptual Clustering (CLUSTER 3)
- Learnable Evolutionary Computation (LEM3)
- Learnable Data Bases and Knowledge Scouts (VINLEN)
- Plausible Reasoning and Dynamic Recognition

 Areas of Applications: Medicine, Bioinformatics, Agriculture, Volcanology, Manufacturing, Demographics, User Modeling and Intrusion Detection, World Demographics, Tax Fraud Detection, Heat Exchanger Optimization

This presentation focuses on selected examples of application of natural induction and conceptual clustering

# **Natural Induction**

♦

 $\Diamond$ 

- Natural induction hypothesizes general concept descriptions from concept examples and discovers strong patterns in data, expressing them in the forms easy to understand and interpret by people, such as natural language-like descriptions and graphical visualizations. Such forms are natural to people because they closely follow forms in which people represent knowledge
- Natural induction puts an equal emphasis on predictive accuracy and the understandability of computer-generated knowledge, in contrast to conventional methods of machine learning that are primarily concerned with predictive accuracy.

## **AQ21: A Laboratory for Natural Induction**

## Major features of AQ21:

- Learns concepts from examples or discovers patterns in data
- Operates in three modes: Theory Formation (TF), Approximate Theory Formation (ATF), and Pattern Discovery (PD)
- Learned rules may include exception clauses
- Learns alternative hypotheses
- Handles meta-values (?, NA, \*)
- Able to improve the representation space
- Contains a module for rule testing and application that works in two modesstrict and flexible, and can be apply to both static data and temporal data streams.

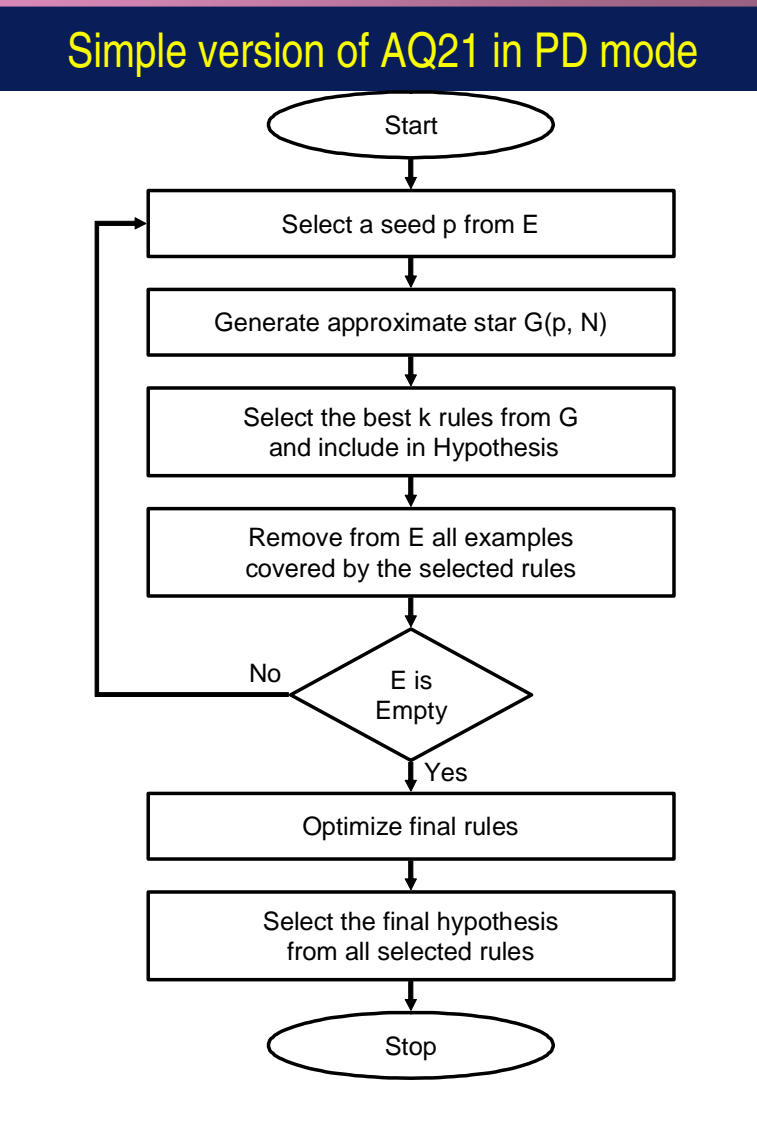

## **AQ21 Learns Rules Expressed in Attributional Calculus**

♦ AQ21 represents concepts or patterns in the form of sets of *attributional rules* with the same consequent:

> $A \leq B_1$  (Rule 1)  $\leftarrow$  B<sub>2</sub> (Rule 2) ..........  $\leq$   $B_k$ (Rule k)

where A, B<sub>1,</sub> B<sub>2</sub> , .., B<sub>k</sub> are conjunctions of *attributional conditions,* such as:

.........

.

 $[Blood-type = 0], [Weight > 200 Lb]$  $[Color = red or blue or green], \quad [X = 2..8]$  $[X1 > X2]$ , [Size & Width  $\leq 1m$ ],  $[Count{X1, X2, X4, X6}] \geq 3$ [Weather: warm & sunny]

Due to the ability to employ of such conditions, attributional rules are more expressive than<br>conventional decision rules that use only *<attribute-rel-value>* conditions. As a consequence ♦ conventional decision rules that use only *<attribute-rel-value>* conditions. As a consequence, AQ21 may be able to learn rules or patterns that other programs can not.

# **Examples of Attributional Rules**

Copyright © 2006 by Machine Learning and Inference LaboratoryThe simplest form:[Activity=running\_experiments]<= [Day = weekend] & [Clock\_speed >= 2GHz] & [Location = lab1 v lab3] & [Weather: quiet & warm]Rules with an exception clause and annotations:[Activity=play]<= [Condition=cloudy v sunny: 7,8] & [Temp=med v high: 7,7][Wind] & [Condition=cloudy] & [Temp=high]: p=7,n=0, Q=1 where |\_ is an exception operatora pair of numbers in each condition denotes numbers of positive and negative examples covered by the condition p and n are numbers of positive and negative training examples covered, respectivelyQ is a measure rule quality defined in the next slide.

# **A Measure of Rule Quality**

The rule (or pattern) quality measure, Q(w), is defined by:

$$
Q(w) = Cov^{w \star} \text{ Consig}^{1-w}
$$

where

 $Cov = p/P$  ("Coverage")  $Consig = ((p / (p + n)) - (P / (P + N))) * (P + N) / N$  ("Consistency gain")

where p and n are numbers of positive and negative examples covered by the rule, and P and N are total numbers of positive and negative examples in the data, respectively.

## **An Example of Application to Medicine Determining Relationships between Lifestyles and Diseases**

 Database from American Cancer Society contains records of responses to surveys of non-smoking males, aged 50-65, regarding lifestyle and disease history

- ► Each patient is described in terms of 32 attributes: 7 lifestyle attributes (2 Boolean, 2<br>numeric and 3 rank) and 25 Boolean attributes denoting diseases numeric, and 3 rank) and 25 Boolean attributes denoting diseases
- Dataset contains 73,553 records
- VINLEN was applied to discover attributional rules characterizing dependency of 25 diseases on lifestyles and other diseases

 $\blacklozenge$ Discovered rules were used to generate concept association graphs (CAGs) to represent dependencies visually and more abstractly

 $\blacklozenge$  In a CAG, the thickness of a link reflects some characteristic of the condition, e.g., its relative support or confidence, and the link annotation (+,  $\left(\neg, \vee, \wedge\right)$  indicate the type of the relationship between condition and consequent.

### **Lifestyle Attributes in the Data**

♦ Rotundity (very\_low .. very\_high)  $\Diamond$  Exercise (none, slight, moderate, heavy) Sleep (nightly, in hours) ◆ Y\_i\_n (years living in the same neighborhood)<br>← Education (8th grade or less, some ha, he grad ♦ Education (8th grade or less, some hs, hs grad, vocational, some college, college grad, grad degree) $\color{blue}\blacklozenge$  Mouthwash (yes/no)  $\color{blue}\blacklozenge$ Veteran (yes/no)

## **Examples of Strong Patterns Discovered(for Arthritis and Colon Polyps)**

#### [Arthritis = Present]

<= [HBP=present: 432, 1765] & [Education<=college\_grad: 940, 4529] &[Rotundity>=low: 1070, 5578] & $[Y_i$  n>0: 1109, neg:5910]: p = 325, n = 1156;  $\bar{P}$  = 1171, N = 6240

#### [Colon Polyps = Present]

 $\leq$  [Prostate Disease=present: 34, 967] &[Sleep=5,9: 16, 515] & [Rotundity=average: 58, 2693] & [Education<=some\_college: 81,4146]: p = 5, n = 0 ;  $P = 147$ ,  $N = 7383$ 

#### Explanation:

The two numbers within each condition denote the number of positive and negative examples covered, respectively

- p, n, -- numbers of positive and negative examples covered by the rule
- P, N numbers of positive and negative examples in the training data for that class (concept)

Copyright © 2006 by Machine Learning and Inference Laboratory

## **Examples of Strong Patterns Discovered(for Diverticulosis and Rectal Polyps)**

#### [Diverticulosis = present]

<= [Arthritis=present: 70,1033] & [Rotundity>=average: pos:170, neg:4202 ] & [Education>=some\_college: 176, 4412 ]&[Stroke=Absent: 257, 7037 ] &[Sleep=7..9: 205, 574 ] & $[Y_i$  n>10: 134, 3836]: p:24, n:115;  $P = 262$ ,  $N = 7117$ 

#### [Rectal Polyps = present] $\leq$  [Prostate Disease=present: 73, neg:893 ] &[mouthwash=yes: 194, 3509] &  $[education \verb|&=some_hs: \textcolor{red}{_{252,5246}}]$  & [Y\_i\_n=2..63: 296, 6173] & [rotundity ≠ high: 275, 5967]: p:38, n:271;  $P = 334$ , N = 6951

## **Examples of Strong Patterns Discovered(for Stomach Ulcer, Astma and Hay Fever)**

#### [Stomach Ulcer=Present]

<= [Arthritis=Present:107,1041] &[Education<=college\_grad: ෲ, ෲ) &  ${\sf [Exercise>=medium:}$   $_{298,\,5606}$   ${\sf ]:}$  p =79, n =668 ${\sf ,}$ 

 $P = 367, N = 7108$ 

#### [Asthma=Present]

<= [Hay Fever=Present: 170, 787]: p = 170, n = 787

 $P = 331, N = 7047$ 

#### [Hay Fever=Present]

<= [education>=vocational: 772, 4231][y\_i\_n>0: 939, 6073 ]: p=763, n=4141;

 $P = 965$ , N = 6304

# **Concept Association Graph Representing Discovered Patterns**

**Link's Thickness Represents Relative Support (p/P)**

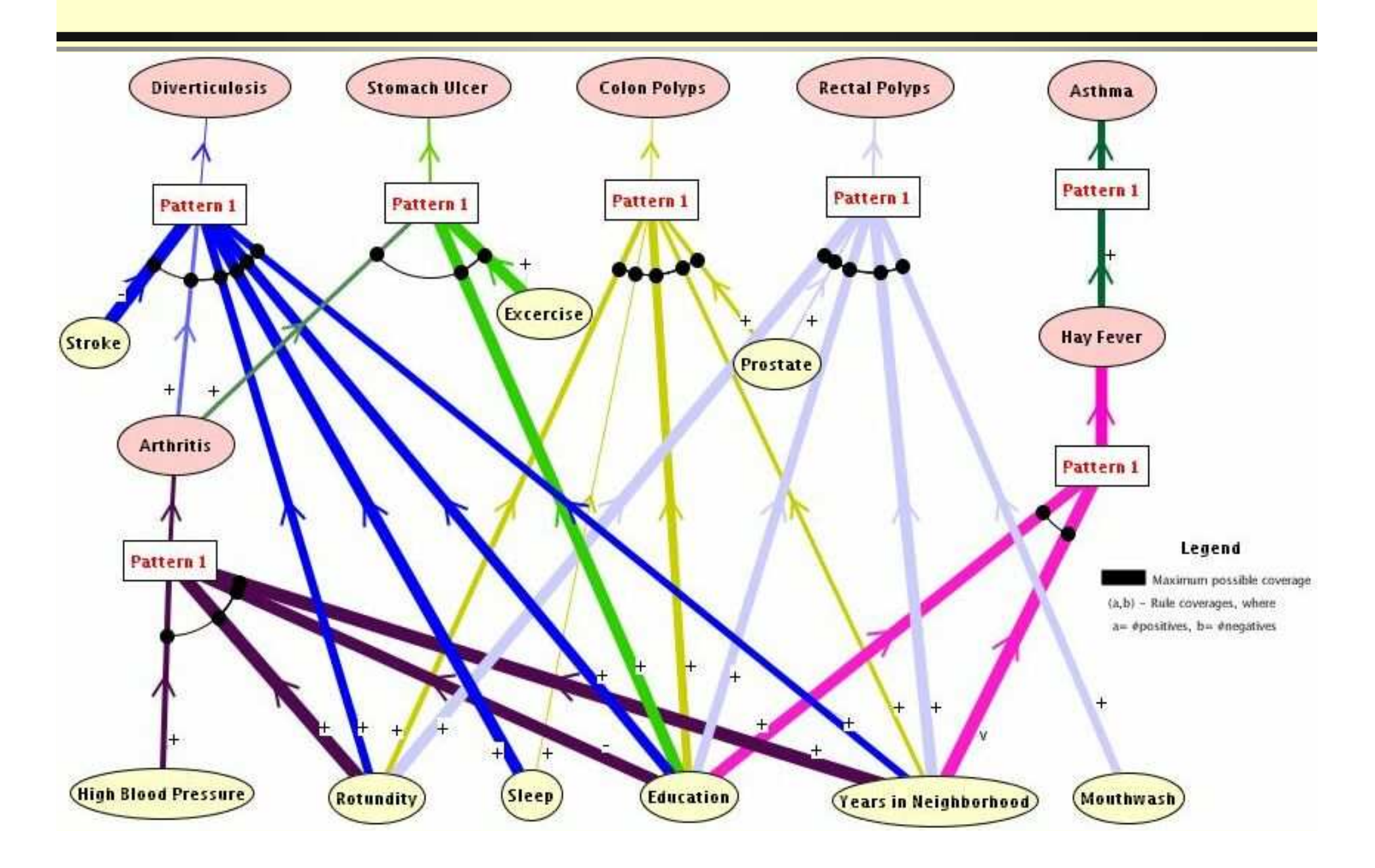

## **Concept Association Graph Representing Discovered Patterns**

**Link's Thickness Represents Consistency p/(p+n)**

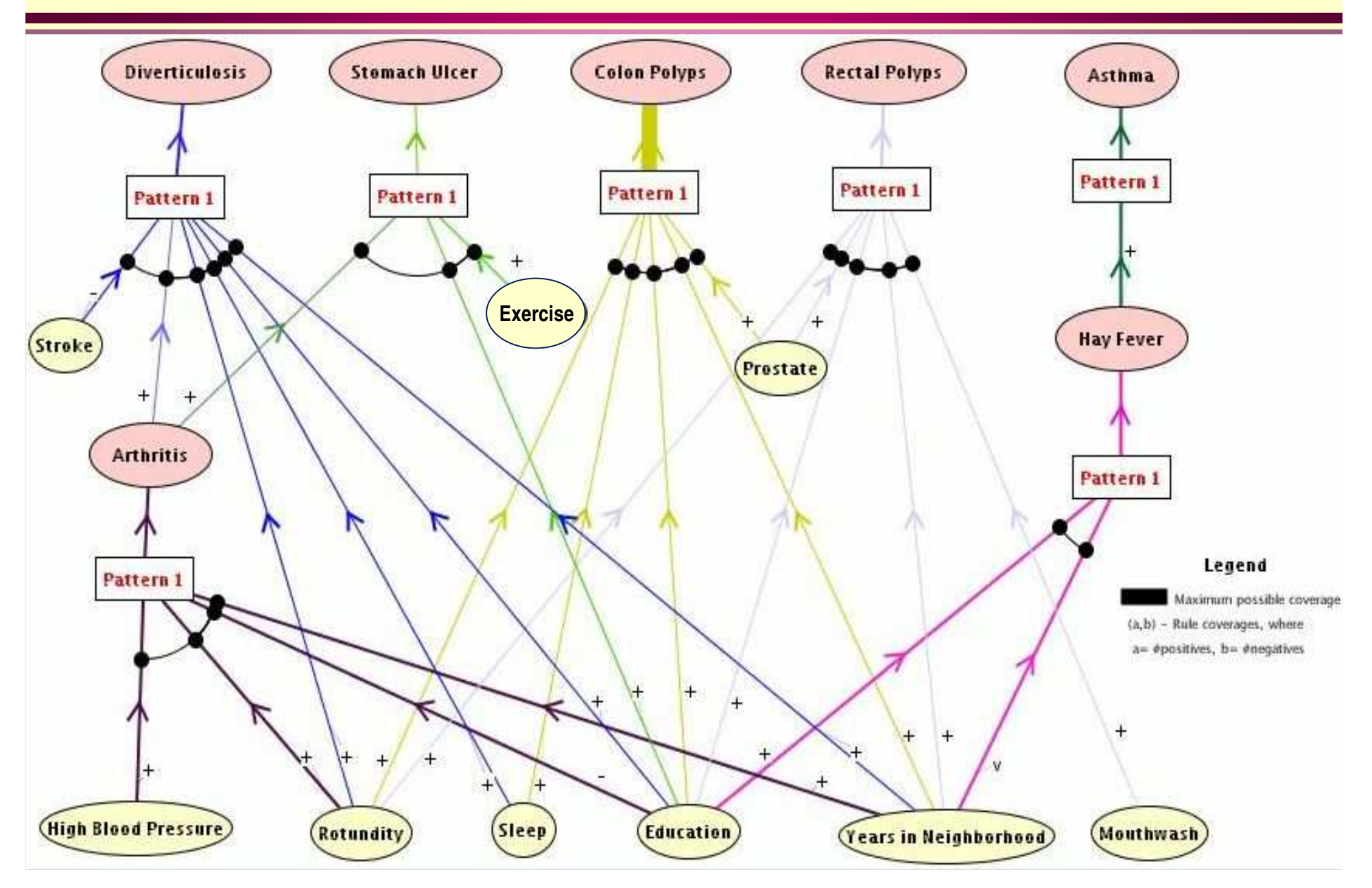

## Discovering Rules For Diagnosing Metastatic MedulloblastomanTumors **An Example of Application to Bioinformatics from Gene Arrays**

Medulloblastoma is a highly invasive primitive neuroectodermal tumor of the cerebellum

It is the most common malignant brain tumor of childhood.

The research was based on the paper:

T. J. MacDonald , K. Brown, B. LaFleur, K. Paterson, C. Lawlor, Y. Chen, R. Packer, P. Cogen, & D. Stephan, "Expression profiling of medulloblastoma: PDGFRA and the RAS/MAPK pathway as therapeutic targets for metastatic disease," Nature Genetics, Vol. 29, pp. 143-152, October 2001.

#### de Jong's function  $Data$ **Data**

Gene Expression Omnibus (GEO), NCBI NLM NIHhttp://www.ncbi.nlm.nih.gov/geo Nucleic Acids Res. 2002 Jan 1;30(1):207-10Last updated 06/26/2003GDS232# attributes (probes): 2059real valuesmaximum = 184262minimum = -13888.4# events (patients): 4620 metastatic (M1)26 non-metastatic (M0)

### **Gene Array with Initially Selected 87 Attributes**

**Based on Tobey MacDonald, op. cit.**

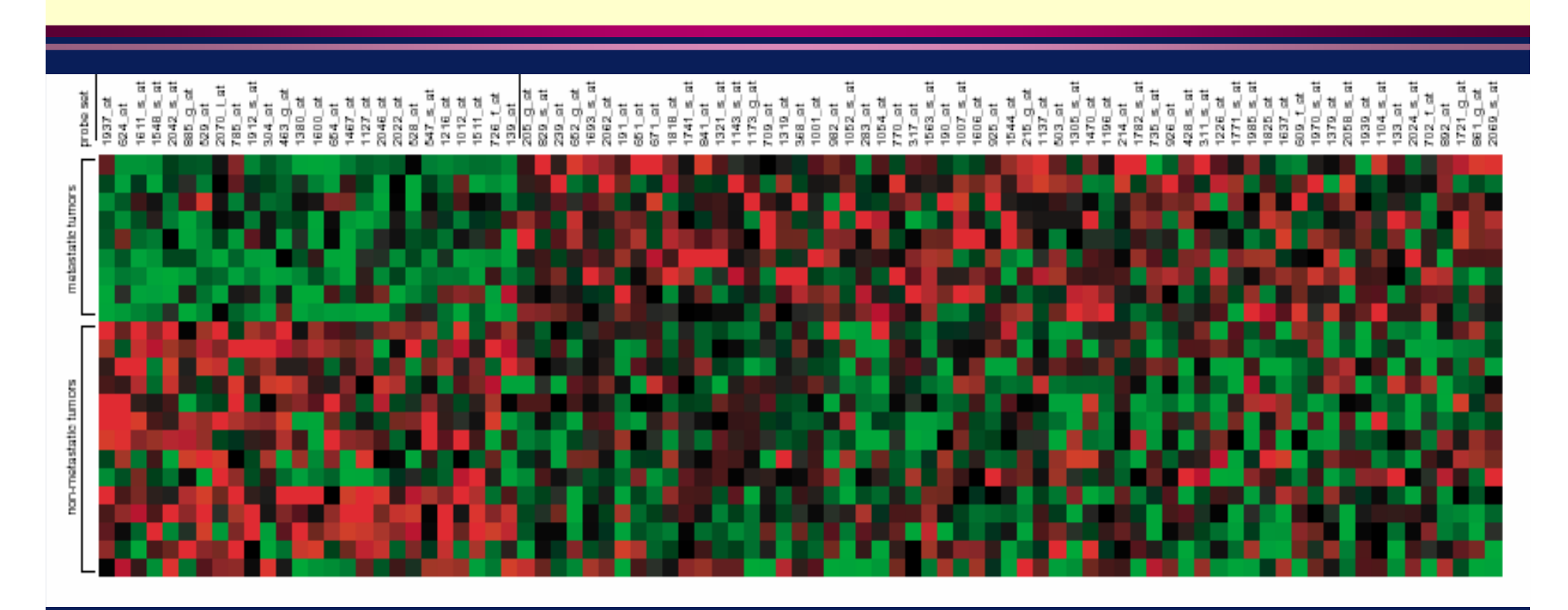

Attributes were selected using Prediction Strength Correlation which is a ratio of difference between mean value in class 1 and in 2 over the difference between standard deviation in class 1 and in 2. McDonald et al. selected 87 attributes shown below in columns (subset of samples in rows). The first 9 samples are metastatic, the next 14 non-metastatic. Bright red color means high expression levels, bright green – the opposite.

### **Attribute Selected by the PROMISE Criterion**

The 10 attributes with highest PROMISE value selected from among 2059:

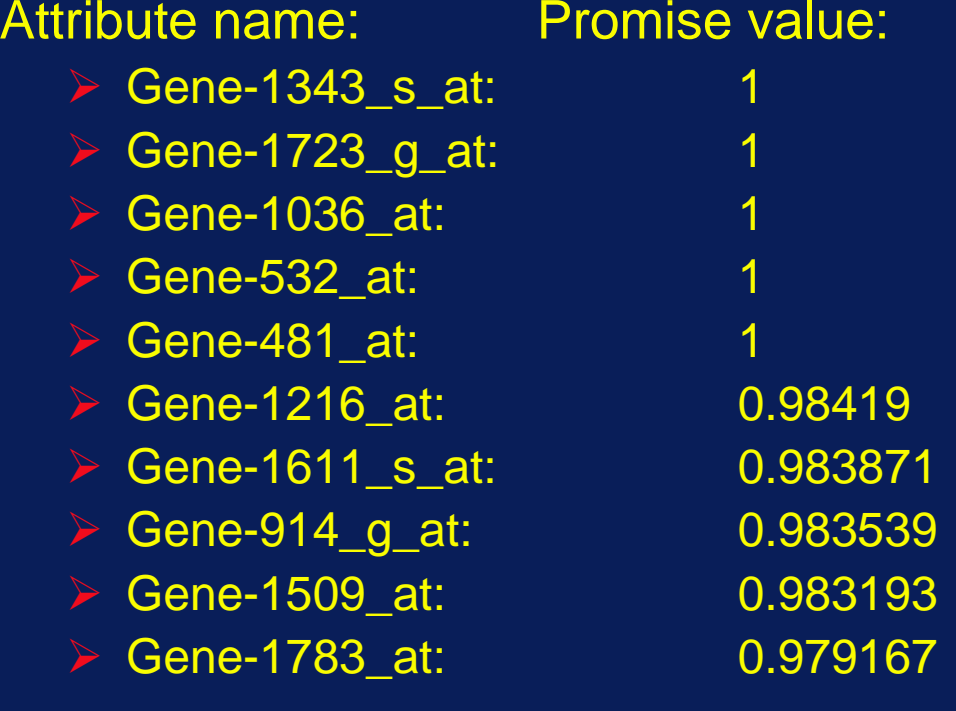

### **Data Projected on 10 Selected Real-Valued Attributes**

#### **Class M0 (non-Metastatic): 16 unique events (26 total)**

 Attributes: Disease, G1343\_s\_at, G1783\_at, G1723\_g\_at, G1611\_s\_at, G1509\_at, G1036\_at, G914\_g\_at, G532\_at, G481\_at, G1216\_at, FrequencyM0, 7.588, 63.23, -90.78, 110.2, 348.5, -5.514, -4.387, -13.52, -1.799, 153.1, 2 M0, 20.79, -52.27, -18.56, 158.3, -74.73, -103.4, 107.2, -22.78, -13.78, 181, 1M0, 22.92, -161.4, -58.53, 199, 100.8, 19.77, 46.86, -56.88, 26.59, -67.03, 2 $\overline{1}$ M0, 24.27, -61, -21.66, 184.7, -87.22, -120.6, 125.1, -26.58, -16.07, 211.3, 1M0, 27, 83.22, 54.02, 117.6, 124.3, 59.93, -37.98, 65.02, 35.28, -7.383, 2 M0, 36.53, -172.8, 97.77, 41.17, 10.59, 75.58, 125.2, -24.87, -15.98, -23.04, 2M0, 45.71, -81.69, -144.2, 139.4, -21.39, -37.48, 46.66, 145.7, 80.6, -97.5, 2-2 M0, 47.57, -133.7, -131.6, 78.31, 69.25, 233.9, 78.73, 6.702, 27.34, 54.23, 2 $\overline{2}$ M0, 98.22, -8.824, -1.473, 170.8, 348.2, 84.24, 160.9, 119.8, 96.59, 751.9, 2M0, -10.14, 54.16, -30.22, 122.6, 225.3, 21.75, 124, 23.14, 25.65, 115.5, 2 M0, -12.98, -167.3, 36.52, -38.15, 95.94, 96.82, 163.7, -43.17, -62.3, 257, 1M0, -13.59, -175.2, 38.23, -39.94, 100.4, 101.4, 171.4, -45.2, -65.23, 269, 1 M0, -68.06, 90.42, -207.1, 38.61, -49.67, -50.58, 81.99, -89.47, -159.9, 428.8, 2M0, 111.1, 60.52, -85.43, 181.3, -4.413, 65.86, -3.385, 50.36, 112.5, 184.7, 2M0, 317.2, -536.1, -2692, 118.3, 482.2, 108, 599.7, 2392, 839.9, 95.52, 1M0, 354.9, -599.8, -3011, 132.4, 539.4, 120.8, 670.9, 2676, 939.7, 106.9, 1

#### **Class M1 (Metastatic): 12 unique events (20 total)**

M1, 11.87, -28.51, 79.68, 22.11, -196.2, -32.2, -113.2, -66.83, -96.39, -59.77, 1 M1, 12.14, -29.17, 81.53, 22.63, -200.8, -32.95, -115.8, -68.39, -98.64, -61.16, 1 M1, 31.29, -16.33, -48.11, 43.53, 74.94, -6.838, 30.69, -26.16, -28.54, -7.781, 2M1, 35.53, -40.8, 36.1, 43.66, -81.86, 55.72, 64.9, -6.184, 60.84, -17.54, 2 M1, 41.15, -29.18, -24.94, 91.61, 20.24, 73.39, 117.9, 37.85, 37.04, -3.72, 2 M1, 41.62, -35.32, -14.15, 45.8, 72.12, 13.74, 34.59, 68.18, 95.99, -43.16, 2M1, 42.51, 102.8, 198, 72.33, -23.29, 87.75, 37.5, -36.8, -40, -43.55, 2 M1, 51.63, 147.2, -82.33, -31.76, 27.5, -52.63, -40.02, -8.407, 7.981, 154.9, 1 M1, 51.86, 147.8, -82.69, -31.9, 27.62, -52.85, -40.19, -8.444, 8.015, 155.6, 1M1, 78.17, 113.6, 0.628, 163, 232.2, -25.65, 86.23, 60.46, 93.59, 52.87, 2 M1, -38.98, 4.672, -33.52, -9.136, 37.1, 63.07, 84.88, -95.57, 36.13, -147.5, 2M1, -78.46, -251.4, 162.4, -45.9, -40.36, 25.93, 96.31, 68.2, -39.62, 65.81, 2

Min values: -78.46, -599.8, -3011, -45.9, -200.8, -120.6, -115.8, -95.57, -159.9, -147.5751.9 Max values: 354.9, 147.8, 198, 199, 539.4, 233.9, 670.9, 2676, 939.7, Range: 433.36, 747.6, 3209, 244.9, 740.2, 354.5, 786.7, 2771.57, 1099.6, 899.4

# **Rules Discovered by AQ21 for Detecting the Metastatic Cancer**

**(Without discretizing the original continuous attributes)**

[Cancer = metastatic]

- $\epsilon$  [Gene-1611\_s\_at  $\epsilon$  = 100.9: 18, 8, 69%, 18, 8, 69%] &  $\left[$ Gene-1036\_at = -41.76..160.8: 18, 20, 47%, 16, 4, 80% $\right]$  &  $[Gene-914_q]$   $at \leq 121.5$ : 20, 15, 57%, 16, 0, 100% #positives = 16, #new positives = 16, #unique = 14, complexity = 17 (Rule 1)
- <= [Gene-1783\_at >= 96.6: 6,0,100%,6,0,100%] #positives = 6, #new positives = 4, #unique = 4, complexity = 5  $\qquad \qquad$  (Rule 2)

Explanation:

The third number each triple in every condition indicates p/p+n%. The second triple indicates p, n and p/p+n% in the context of previous conditions.

Application of these rules to the learning and to the testing data gave 100% accuracy (this is a highly unusual case; the rules need to be tested on more data to confirm or disconfirm their validity).

## **Visualization of Discretized Training Data and Learned Rules in a General Logic Diagram**

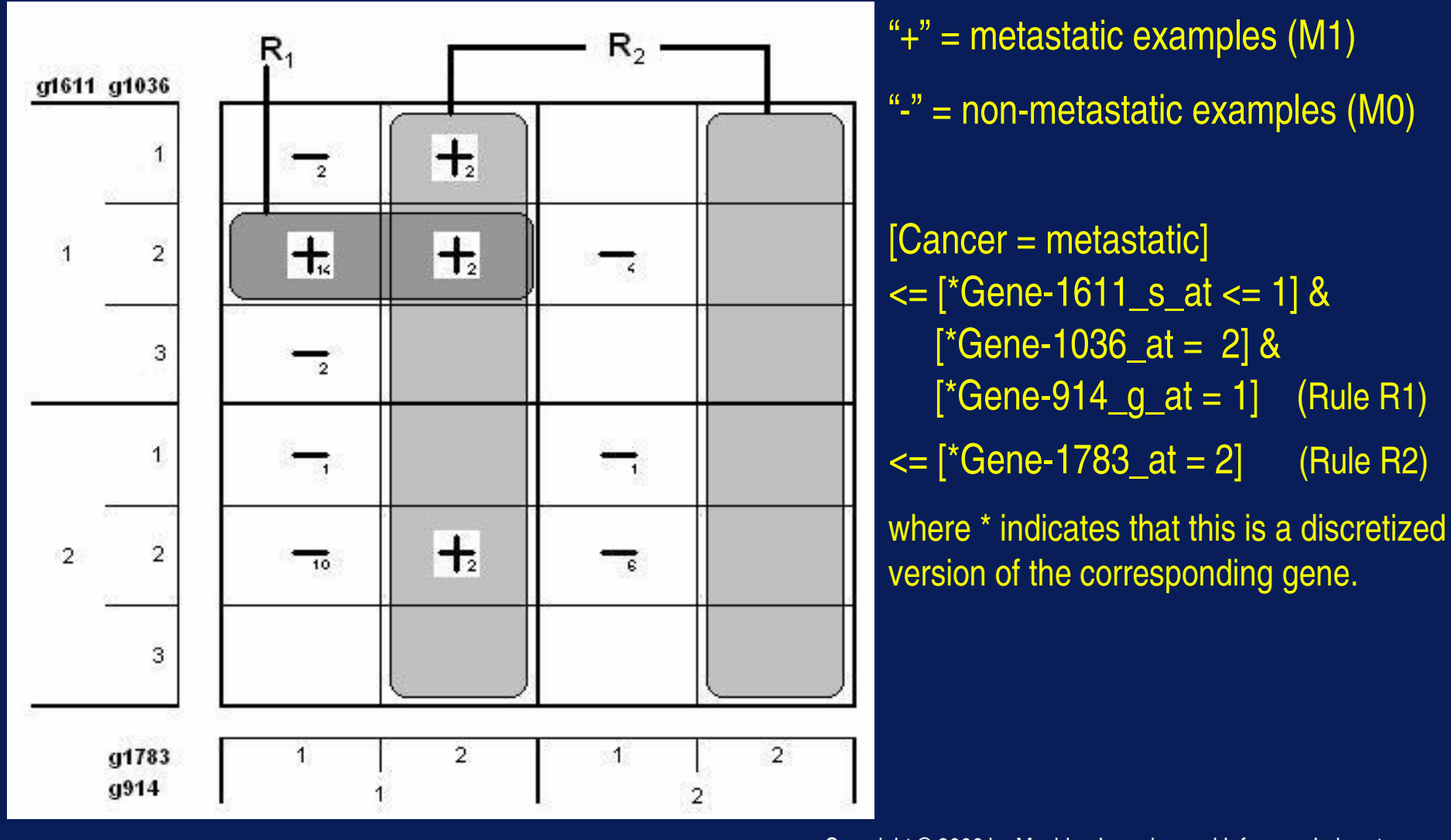

Copyright © 2006 by Machine Learning and Inference Laboratory

## **Visualization of Rules for Metastatic Cancer as a Concept Association Graph (CAG)**

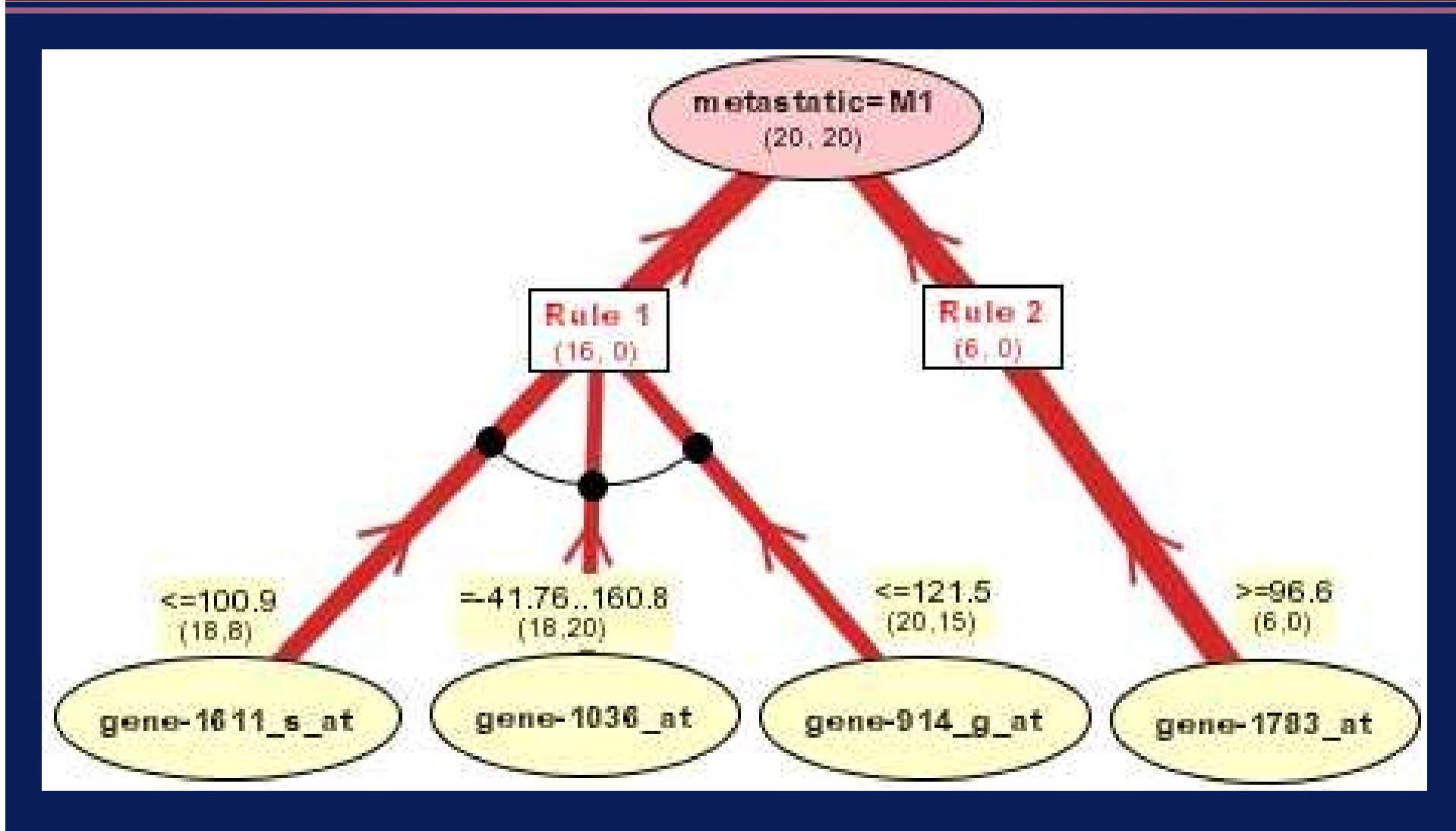

Copyright © 2006 by Machine Learning and Inference Laboratory

### **Comments on the Obtained Results**

- ♦ The rules learned by AQ21 for distinguishing metastatic from nonmetastatic tumors in gene arrays have a very high predictive accuracy (~ 95% in a 5-fold cross-validation experiment), but that result was obtained on a very small amount of data. We are searching for additional data to confirm the obtained results
- ♦ Rules involve only a few genes (selected from over 2000) and are easy to interpret
- ♦ It may be noteworthy that the neural net developed by T. J. MacDonald et al. for the same task involved about 80 genes, and its prediction accuracy was about 72%.

# **Application to Agriculture**

**Learning a Rule-Tree Representation for Diagnosing Soybean Diseases**

This example illustrates an application of a version of natural induction that outputs a rule-tree, a simple structure oriented toward classifying entities into many related classes.

## PROBLEM

Learn rules for diagnosing most common soybean diseases (19 diseases) Each case of a disease is described by 35 multi-valued attributesThe training data consists of 266 cases provided by an agricultural expert.

## **An Application of the ART Program**

- ART works in two steps: the first step seeks *partitioning attributes*, and the second step<br>learns rules distinguishing classes within groups determined by the partitioning attribute learns rules distinguishing classes within groups determined by the partitioning attributes
- For the soybean disease diagnosis problem, ART found two partitioning attributes, leaf-<br>mildew and int-discolor (internal discoloration), that are assigned to the root node of the mildew and int-discolor (internal discoloration), that are assigned to the root node of the Rule-tree and whose combinations of values split all nineteen classes into five logically disjoint subsets
- **C** Different combinations of their values are assigned to the branches stemming from the root
- ♦ Four combinations identify individual classes: powdery--mildew, downy-mildew, charcoalrot and brown-stem-rot, and one combination leads to a subclassifier for the other eleven diseases.
- The next slide presents such a rule-tree and, for comparison, also an equivalent flat ruleset<br>for the nineteen diseases for the nineteen diseases.
- As one can see, the rule-tree representation is simpler and easier to understand.
- It may be worth-noting that the overall learning time of the rule-tree was shorter than<br>learning the flat ruleset representation. learning the flat ruleset representation.

### **Attributional Rule-Tree v. Flat Ruleset**

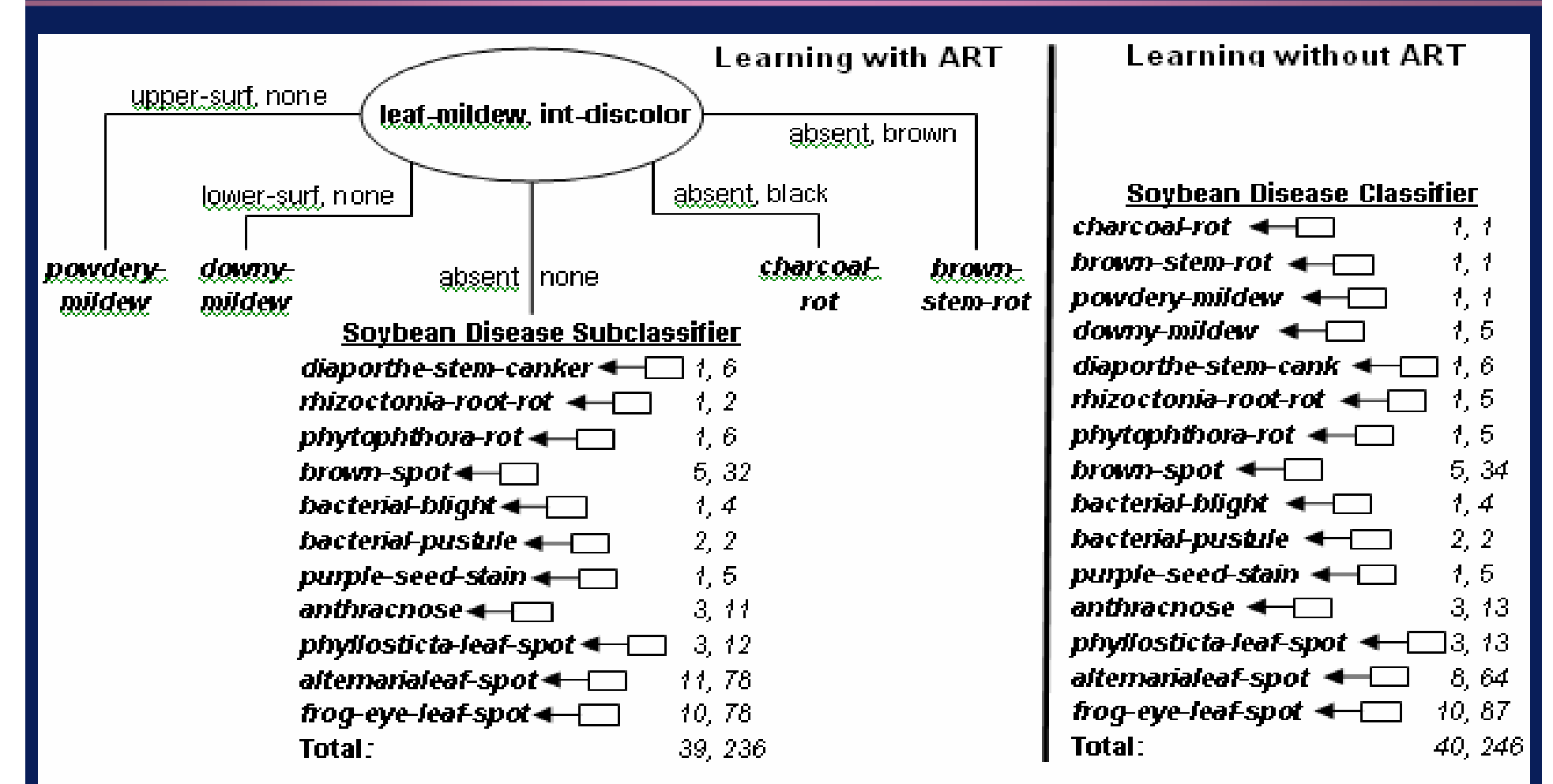

In the pairs of numbers above, the first is the number or rules, and the second it the total number of conditions.

Copyright © 2006 by Machine Learning and Inference Laboratory

## **Rules Generated by ART Can Be Interpreted asRules with "Provided-that" Operator**

For example, a rule for rhizoctonia-root-rot learned by ART can be expressed as: <= [Plant\_growth = abnorm] & [Leaves = norm] $\Gamma$  [Leaf\_mildew = absent] & [Int\_discolor = discolor = none] where  $\Gamma$  denotes the "provided that" operator\*.

The rule states that "The soybean disease is rhizoctonia-root-rot, if the plant's growth is abnormal and its leaves are normal, provided that there is no leaf mildew and no internal discoloration".

\* The "provided that" operator has been introduced in attributional calculus and is useful for representing rules with preconditions (Michalski, 2004; www.mli.gmu.edu/papers)

# **An Example of Application to Volcanology**

### **Discovering Patterns in the Smithsonian Volcanic Activity Data Base**

 Given a database with records of volcanic eruptions if the past 10,000 years, AQ21 sought patterns in those eruptions

 $\Diamond$ 

♦

- ♦ Data consisted of approximately 20,000 records; in each experiment half were randomly selected for training, and the other half for testing
- $\Diamond$  Each case of eruption is described by 78 attributes of different types (nominal, linear, integer, real, Boolean and structured)
- $\Diamond$  One experiment was to differentiate between eruptions in which fatalities were known to have occurred and eruptions without fatalities
	- Learning utilized both theory formation and pattern discovery modes
- ♦ This research has been being conducted in collaboration with the Smithsonian Institution in Washington, D.C.

# **Some of the Attributes in the Volcano Database**

**(Volcano attributes are in white, eruption attributes in yellow)**

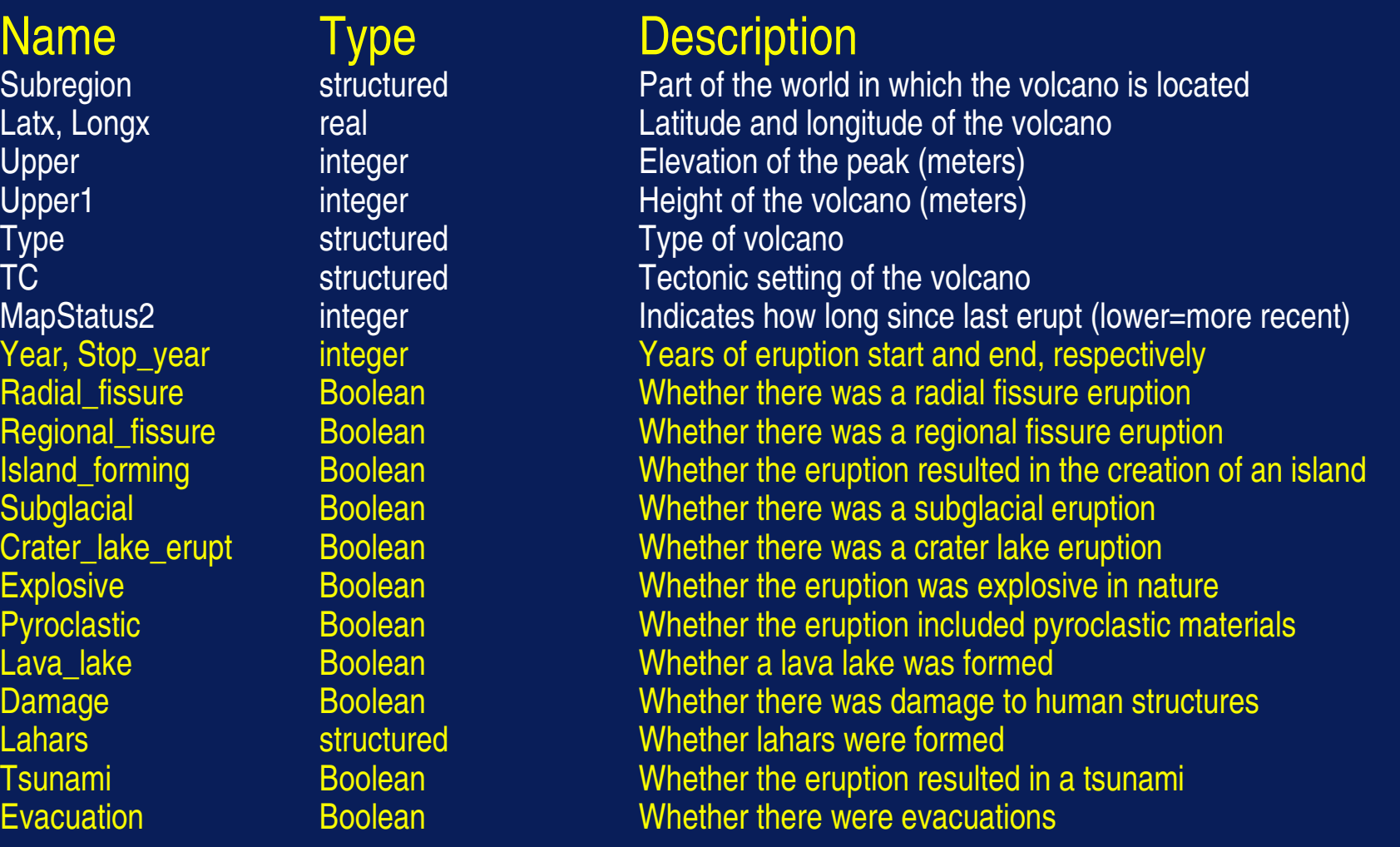

### **Examples of Strong Patterns Discovered by AQ21**

### [Fatalities = present]

<= [Radial\_fissure=present: 72,773] &[Tsunami=present: 61,29] &[Latx<=33.99: 343,5782] &[Stop\_year<=1889: 148,934]: p=13, n=0; Q=0.701

## [Fatalities = absent]<= [Pyroclastic=absent: 8244,221]: p=8244,n=228,q=0.443

## **Example of Consistent Rules Discovered by AQ21**

### [Fatalities = present]

- **<=** [regional\_fissure=absent: 431,8913] &
	- [explosive=present: 443,7447] &
	- [pyroclastic=present: 220,1069] &
	- [damage=present: 382,769] &
	- [subregion=Mediterranean-WAsia,Java,Alaska-SW,US-Washington,Mexico,Guatemala : 126,1568] &
	- [tc=CC : 321,6017] &
	- [latx=-23.76..62.97: 427,8031] &
	- [longx=-152.8..112.9: 209,4414] &
	- [upper=647..4841: 384,8162] &
	- [upper1>=825: 335,7017] &
	- [type=Lava\_Class,Cinder\_cones,Explosion\_crater,Pyroclastic\_cones,Stratovolcano,Tuff\_cones: 270,4987] &
	- [map\_status2<=1: 369,6744] &
	- [year=1920..1992: 147,2583] &
	- [stop\_year>=1982: 81,739]: p=29,n=0

## **Example of Consistent Rules Determined by AQ21**

#### **[Fatalities = absent]**

- <= [radial\_fissure=absent : 8575,377] &
	- [island\_forming=absent : 9247,428] &
	- [subglacial=absent : 9155,434] &
	- [crater\_lake\_erupt=absent : 8889,388] &
	- [lava\_lake=absent : 9195,432] &
	- [damage=absent : 8564,67] &
	- [lahars=absent : 8679,232] &
	- [tsunami=absent : 9327,388] &
	- [evacuation=absent : 9110,256] &

 [subregion=Germany,France,Greece,Turkey,Georgia,Armenia,Red\_Sea,Ethiopia,Africa-C,Africa-W,Africa-N,Middle\_East-Indian\_Ocean,New\_Zealand\_to\_Fiji,Melanesia-Australia,Andaman\_Is,Sumatra,Java,Lesser\_Sunda\_Is,Sangihe\_Is,Phillipines-SE\_Asia,N-of-Taiwan,Ryukyu,Volcano\_Is,Mariana\_Is,Kuril\_Is,Kamchatka-Mainland\_Asia,Alaska,Colombia,Ecuador,Chile-N,Argentina,Chile-C,Chile-S,W-Indies,Iceland-Arctic,Atlantic-N,Cape\_Verde\_Is,Atlantic-C,Atlantic-S,Antarctica : 5105,229] &

[latx<=63.96 : 9034,439] &

[longx>=-78.52 : 7259,398] &

 [type=Caldera\_Class,Shield\_Class,Lava\_Class,Volcanic\_Class,Submarine\_Class,Cinder\_cone,Cinder\_cones,Complex\_volcanoe s,Compound\_volcano,Cones,Crater\_rows,Explosion\_craters,Lava\_cone,Maar,Maars,Pumice\_cone,Pumice\_cones,Pyroclastic\_co ne,Pyroclastic\_cones,Pyroclastic\_shield,Stratovolcano,Stratovolcano\_maybe,Stratovolcanoes,Tuff\_cone,Tuff\_ring,Tuff\_rings,Twin\_volcano : 8770,402]: p=3389,n=0

#### Note that this single rule covers 3389 positive examples and no negative examples

Copyright © 2006 by Machine Learning and Inference Laboratory

## **Summary of Experimental Results from Analyzing Volcano Database**

 In all experiments with the volcano database, predictive accuracy was greater than 90% on separate testing data

♦

♦

 $\Diamond$ 

- One surprising result was that the simpler strong patterns performed comparably to the detailed complete and consistent rulesets even though they involved far fewer rules and conditions
- The rules were understandable by the collaborating scientists from the Smithsonian Institution, who could modify them or use them as a basis for their own interpretation and understanding

## **An Example of Application to DemographicsDiscovering Patterns in the World Factbook**

 **Goal:** Discover interesting patterns in the demographic characteristics of different countries described in the World Factbook

♦

♦

 $\Diamond$ 

♦

- **Method:** Conduct a grand tour of the data in search of interesting patterns (in a grand tour, each attribute is consecutively used as an output one, and the rest as input attributes)
- **Input data** involved the 1993 dataset, which had records describing 190 countries
- Attributes used to describe countries include population growth rate, birth rate, death rate, net migration rate, fertility rate, infant mortality rate, literacy, life expectancy, and religion (treated as a structured attribute whose domain is a hierarchy).

## **Example of the Data**

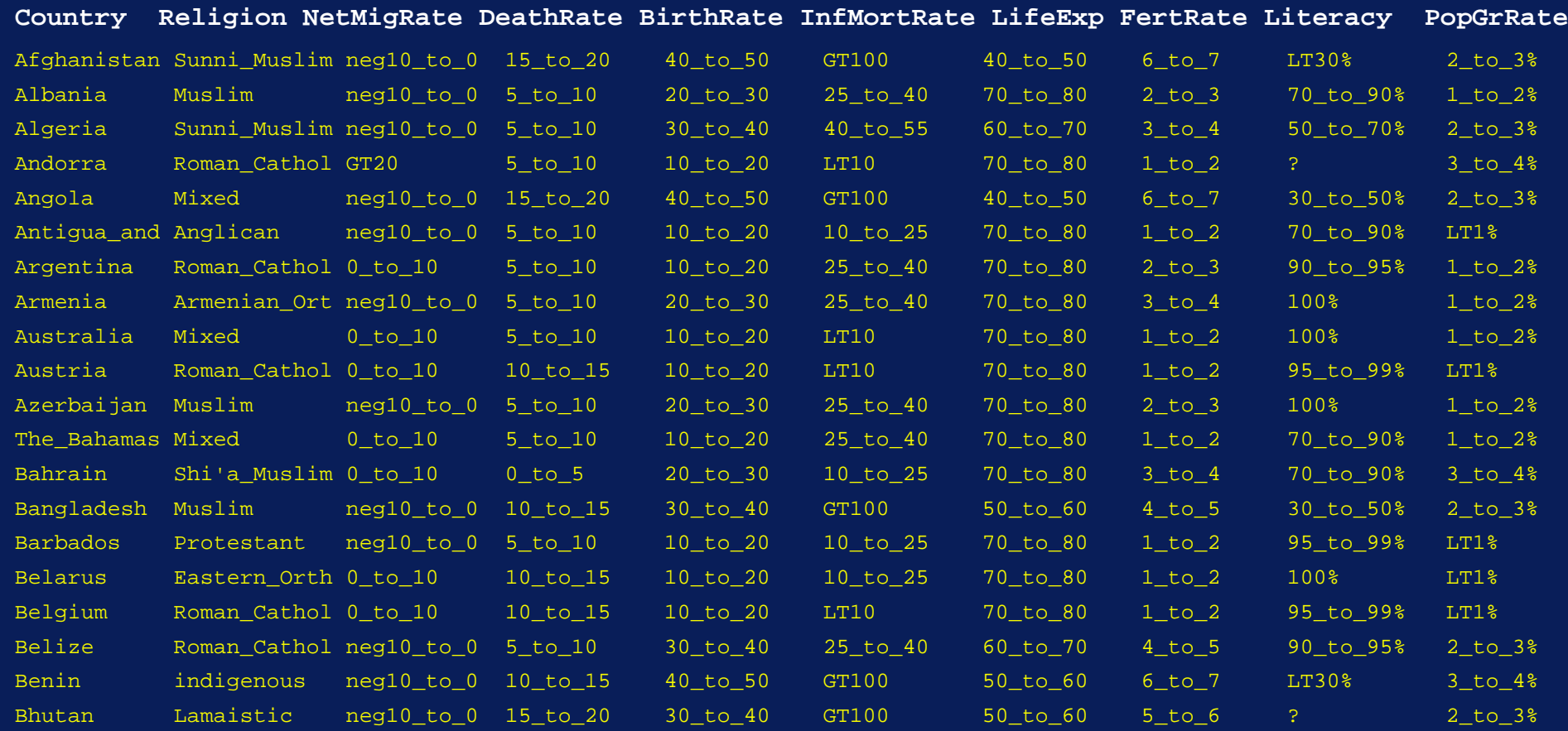

### **A Learned Rule that Helped to Discover Anomaly**

 Among rules learned was a rule characterizing 25 of the 55 countries with low (<1%) population growth:

[PopGrRate < 1%]

♦

 $\epsilon$  = [BirthRate = 10..20 or 50..60: 46, 20] &

[FertRate = 1..2 or >7: 32, 17] &

[Religion is Protestant or Catholic or Orthodox or Shinto: 38, 32] &

[NetMigRate < +10: 54, 123]

♦ The first and strongest condition is surprising. The condition points to a low birth rate, which satisfies our intuitive, but also to a very high one

♦ Looking at the 25 countries that satisfy this rule, 24 have birth rates less than or equal 20. Only one, Malawi, has a birth rate above 50

♦ Investigating Malawi against the rest of the countries quickly revealed an explanation: the country has an outward net migration rate that dwarfs those of all other countries.

## **An Example of Application to ManufacturingGenerating Rules for Gearbox Design**

 **Goal:** Assist manufacturer in designing gearboxes meeting customer **specifications** 

♦

- ♦ **Method:** Create a database describing previously filled orders and learn inductively the conditions that suggest that a given component should be used in a gearbox
- ♦ **Input attributes** characterize the individual user specifications (line, model, size, mount, motor, dH7, flange, disco, gear ratio), and **output attributes** indicate types and of components to be used (e.g., housing, shaft, flange, lubricant)
- ♦ This work was conducted in collaboration with Lenze GmbH & Co KG, Germany.

### **Examples of a Ruleset Learned**

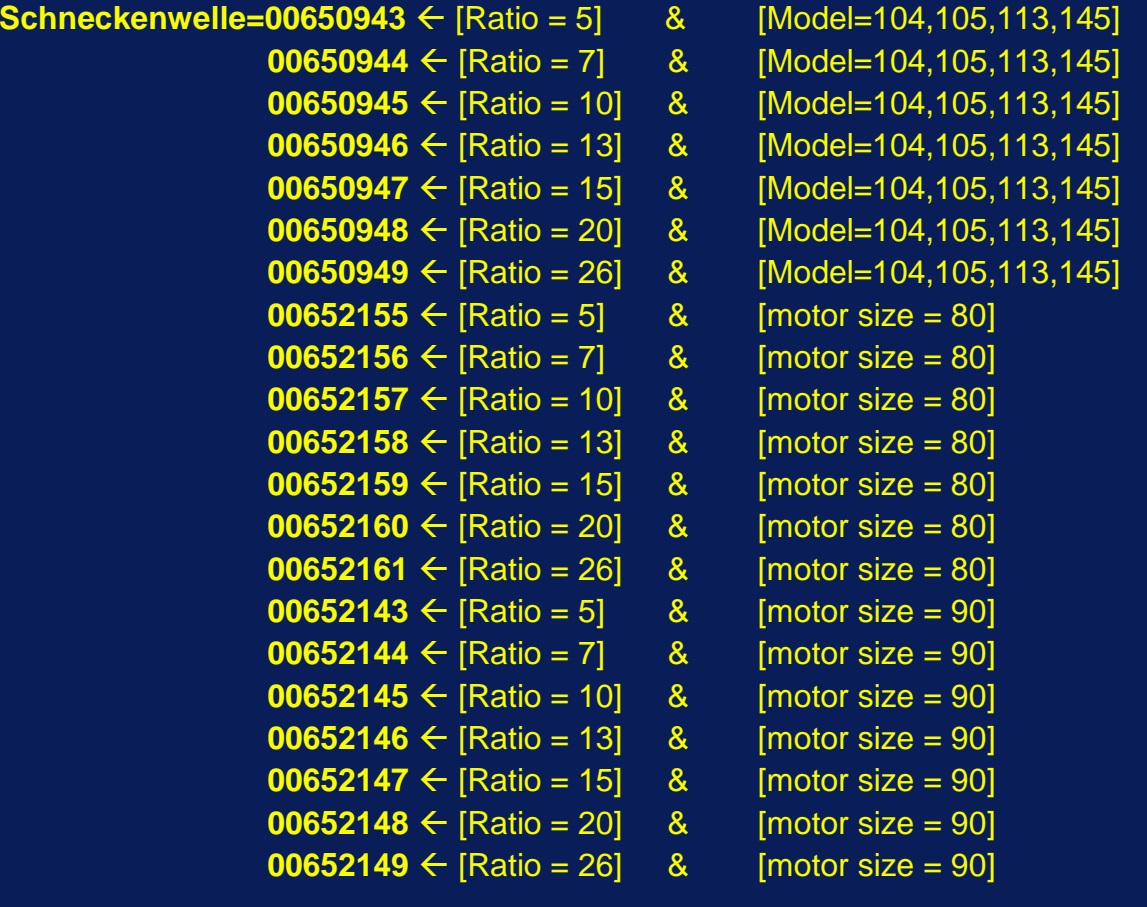

The first rule is interpreted: If the user requests a gearbox with "gear ratio=5 and model 105, 105, 113 or 145," then use the partnumber 00650943 as the "Schneckenwelle" (worm shaft) component of the gearbox. Other rules are interprested similarly.

## **Results of Application to Gearbox Design**

- Some of the discovered rules were straightforward -- for<br>Fequested size or gear ratio certain parts were dictated requested size or gear ratio, certain parts were dictated. Others rules were more complex
- ♦ Learned rules provided insights into the relationships and constraints of the gearbox manufacturing domain, and even exposed some errors in the data
	- Classifier was able to select components with 100% accuracy (such a result was possible because training set contained all practical cases and they were captured by the rules).

♦

## **An Example of Application to User Modeling and Intrusion Detection**

 For this task, we developed a new methodology, called LUS (Learning User Signatures) that employs symbolic learning to derive patterns in the datastreams characterizing individual users

♦

♦

♦

♦

♦

- LUS has several versions, depending on the type user model employed
- The following models have been developed: Multistate Templates (MT), Prediction-based (P), Rule-Bayesian (RB), and Activity-based (A)
	- Here we present briefly results using MT model (LUS-MT project)
- One important feature of the MT model is that the user signatures are relatively easy to interpret and can potentially be edited by a user.

## **Brief Overview of LUS-MT**

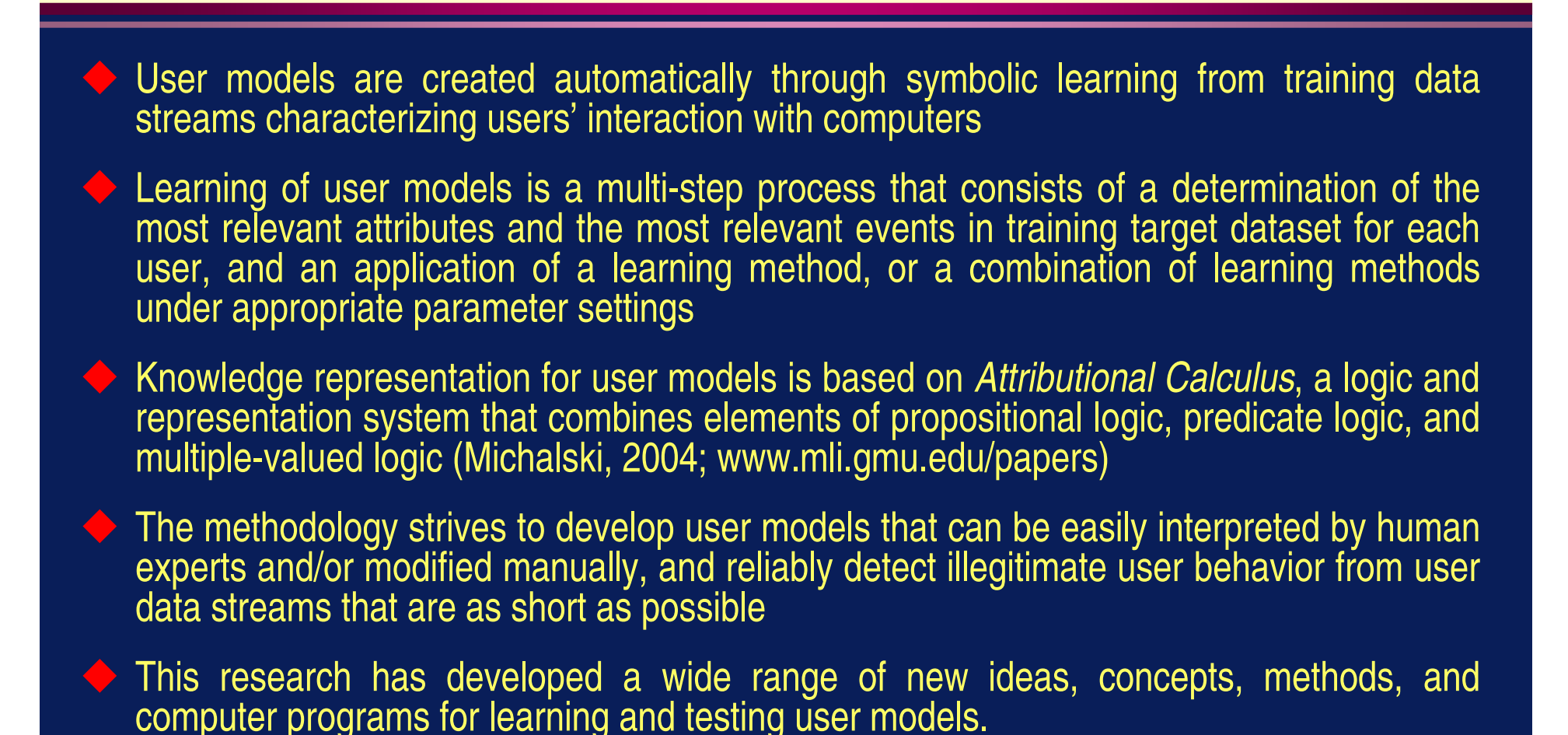

### **Cognitive Aspects of LUS Methodology**

LUS strives to emulate several important aspects of human learning and recognition processes:

- Idiosyncracy: It searches for patterns that are most characteristic of a given user, so that recognition is possible from short episodes that contain such features
- Satisfiability: If, at some point the observed behavior strongly matches one user model, and only weakly matches other models, the observation of the users' data stream stops, and a decision is reported
	- Understandability: It strives for creating user models that are easy to interpret and understand by humans
	- Incrementability: User models can be updated incrementally over time, without re-learning them from scratch.

## **Raw Experimental Data**

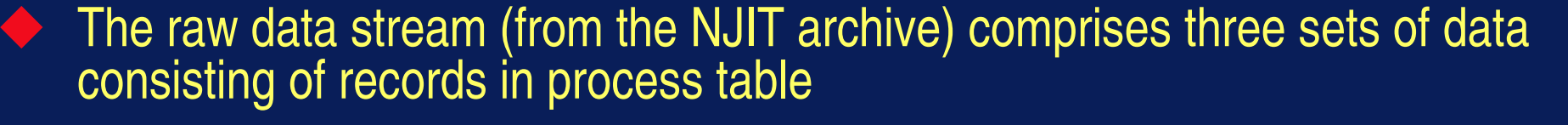

♦

♦

♦

 $\Diamond$ 

Each set contains 1282 sessions from 26 users<br>The following slide shows the number of sessions recorded for each of 26 The following slide shows the number of sessions recorded for each of 26 users in each dataset. The number of sessions recorded for each user is not constant. For five users only one session was recorded. For User 1, 287 sessions were recorded

 From the available data we selected 10 Users that have the highest number of sessions and the first 10 sessions of each of the Users were selected for training and the following 5 for testing

These data are used to create different training and testing target datasets.

## **Raw Datastreams**

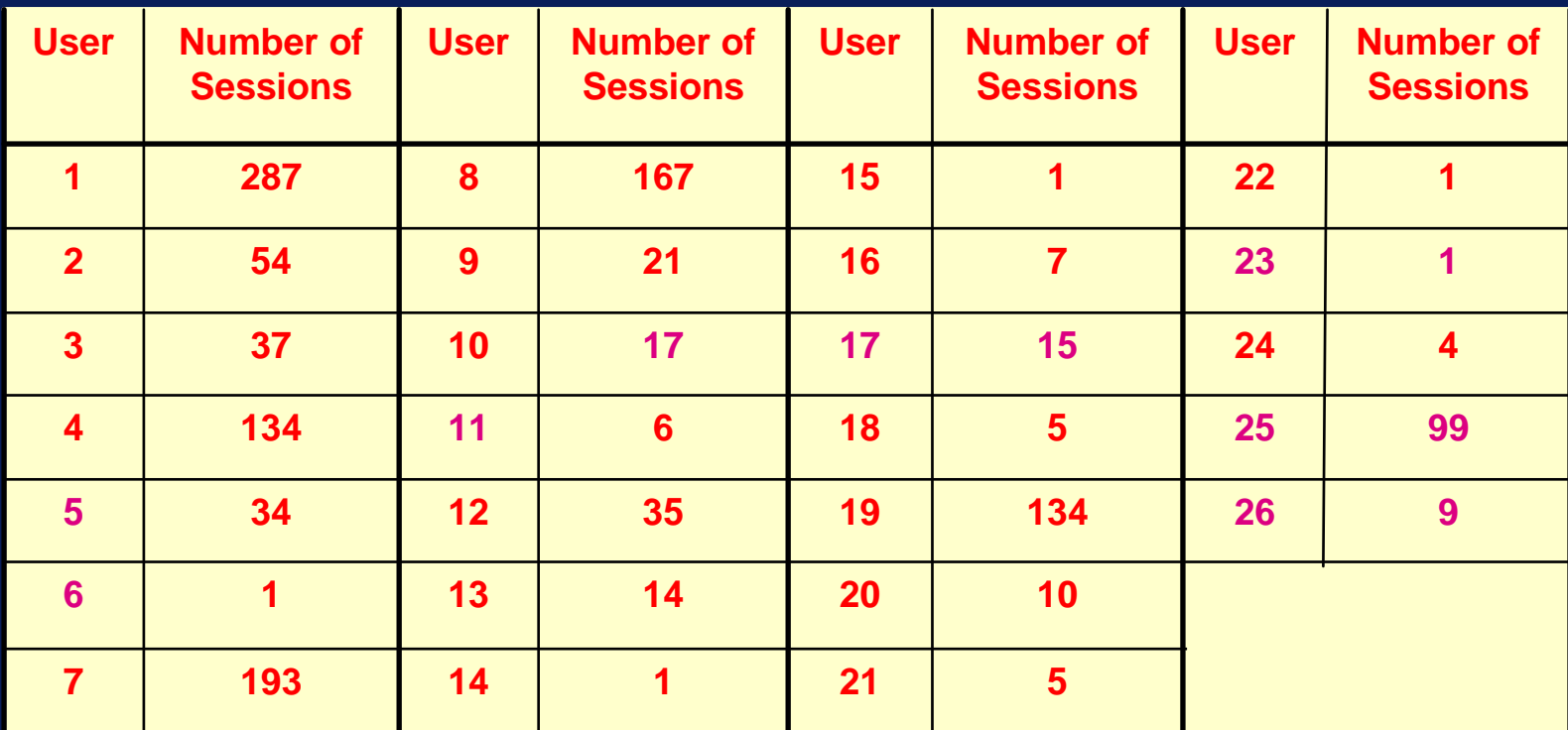

The ten users with the most recorded sessions (shaded) were selected for the Phase 1 experiments.

Copyright © 2006 by Machine Learning and Inference Laboratory

## **Examples of Original Attributes Used for Characterizing User Behavior**

The data were extracted from the raw data, such that only processes corresponding to the main task of the active window were logged.

#### Process names: over 100 names

#### Records were of two types:

- Records corresponding to changes in the active window's title (W type)
- Records corresponding to activity in the active window (A type)

#### Attributes are explained in the table to the right.

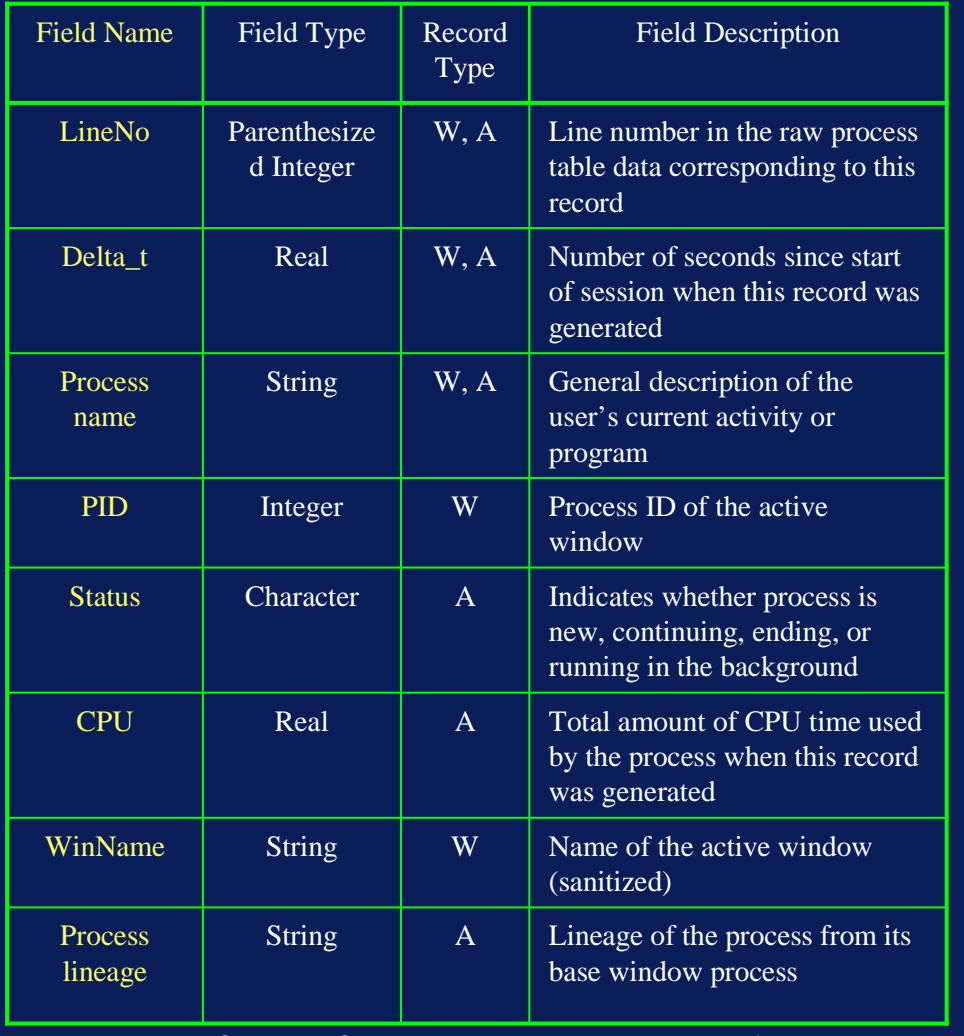

Copyright © 2006 by Machine Learning and Inference Laboratory

## **Multistate Template User Model**

- User signatures are learned from sets of multigrams obtained from the training user data stream
- ♦ The learning process employs the AQ-type learning program, AQ21, for generating attributional rules. The rules define templates in the form of Cartesian products of multistate conditions

♦

- $\Diamond$  Program EPIC-MT is used for matching user data streams with user models, and computing a matching score for a given testing episode
- $\Diamond$  EPIC-MT employs the ATEST program for matching individual events with multistate templates.

### **Extracting nxk-grams from Data Streams**

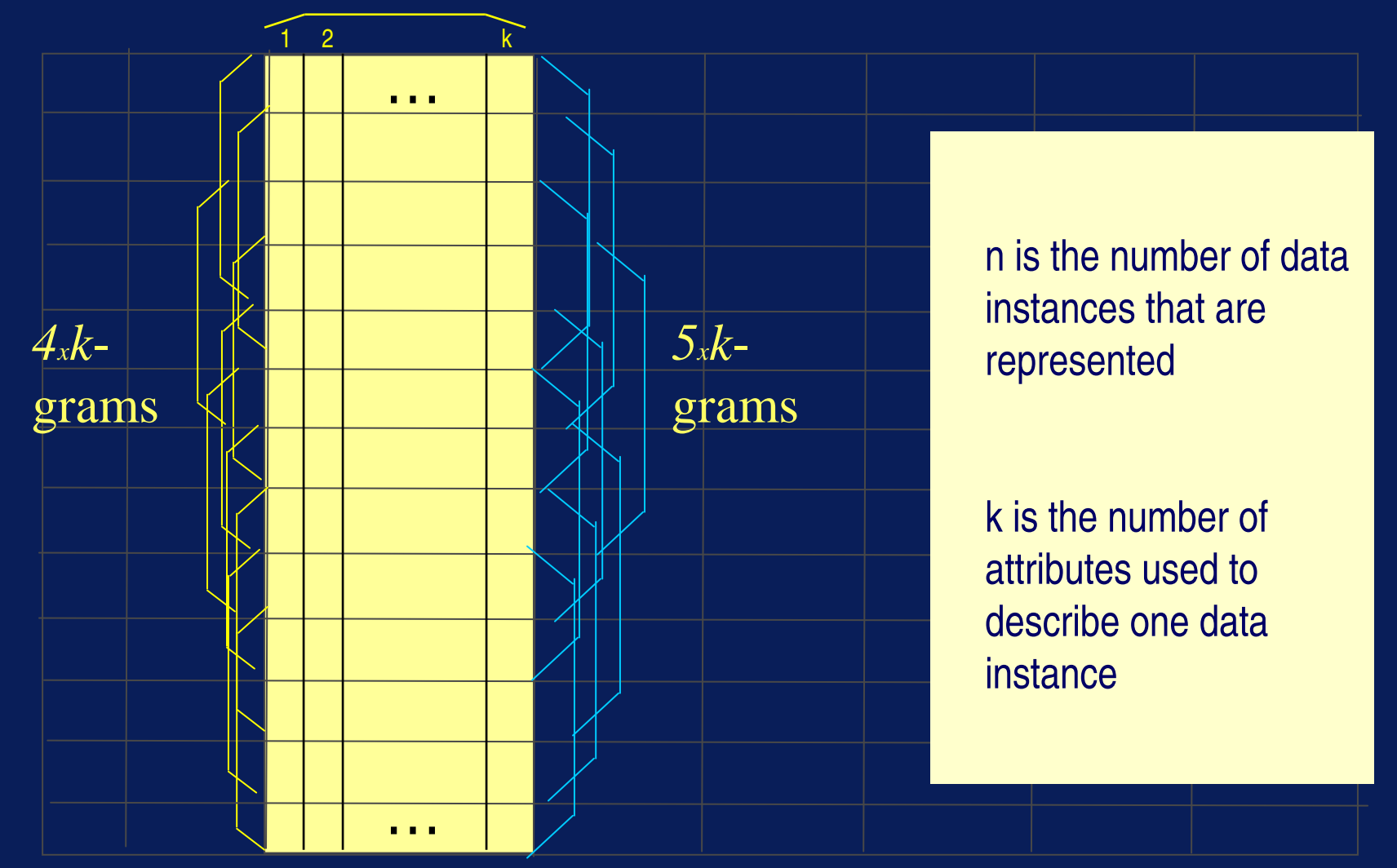

Copyright © 2006 by Machine Learning and Inference Laboratory

## **An Example of Training Data Consisting of nxk-grams**

#### (#

 The time of creation is 2004-02-19 13:24 Input data file name is /home/shared/data/lus-njit/user1-host19-12\_12\_01-09\_35\_45.1sThis output data filename is njit-top10ts5-all-lb4.lusThere is no parameters file for AQ created Lookback parameter is 4 for all attributesUser parameter is ua Episode number is 281#)

 user1,281,host19,host19,host19,host19,host19,Wed,Wed,Wed,Wed,Wed,09,09,09,09,09,lt300,lt300,lt300,lt300,lt300,msoffice,msoffice,msoffice,msoffice,msoffice,c,c,c,c,n,lt60,lt60,lt60,lt60,gte180,20,0,20, 0,N/A,3.04452,0,3.04452,0,N/A,lte60,lte60,lte60,lte60,N/A,252,252,252,252,252,532,532,532,532,532,lt60,lt60,lt60,lt60,lt60,0,0,0,0,0,lt300,lt300,lt300,lt300,lt300,4.39445,4.39445,4.39445,4.39445,4.39445, bt0and02,bt0and02,bt0and02,bt0and02,bt0and02,lt300,lt300,lt300,lt300,lt300,0,0,0,0,0,lt300,lt300,lt300, lt300,lt300,4.41884,4.41884,4.41884,4.41884,4.41884,bt20and40,bt20and40,bt20and40,bt20and40,bt20and40,bt08and1,bt08and1,bt08and1,bt08and1,bt08and1,lt10,lt10,lt10,lt10,lt10,bt08and1,bt08and1,bt08and1, bt08and1,bt08and1,lt100,lt100,lt100,lt100,lt100,1.79176,1.79176,1.79176,1.79176,1.79176,lt20,lt20,lt20,lt20,lt20,0.693147,0.693147,0.693147,0.693147,0.693147,4,4,4,4,4,lt20,lt20,lt20,lt20,lt20 user1,281,host19,host19,host19,host19,host19,Wed,Wed,Wed,Wed,Wed,09,09,09,09,09,lt300,lt300,lt300,lt300,lt300,msoffice,msoffice,msoffice,msoffice,msoffice,c,c,c,c,c,lt60,lt60,lt60,lt60,lt60,1,20,0,20, 0,0.693147,3.04452,0,3.04452,0,lte60,lte60,lte60,lte60,lte60,252,252,252,252,252,532,532,532,532,532,lt60,lt60,lt60,lt60,lt60,0,0,0,0,0,lt300,lt300,lt300,lt300,lt300,4.39445,4.39445,4.39445,4.39445, 4.39445,bt0and02,bt0and02,bt0and02,bt0and02,bt0and02,lt300,lt300,lt300,lt300,lt300,0,0,0,0,0,lt300,lt300,lt300,lt300,lt300,4.41884,4.41884,4.41884,4.41884,4.41884,bt20and40,bt20and40,bt20and40, bt20and40,bt20and40,bt08and1,bt08and1,bt08and1,bt08and1,bt08and1,lt10,lt10,lt10,lt10,lt10,bt08and1,bt08and1,bt08and1,bt08and1,bt08and1,lt100,lt100,lt100,lt100,lt100,1.79176,1.79176,1.79176,1.79176, 1.79176,lt20,lt20,lt20,lt20,lt20,0.693147,0.693147,0.693147,0.693147,0.693147,4,4,4,4,4,lt20,lt20,lt20,lt20,lt20

### **The Same Multistate Template in an Abbreviated Form**

```
[User = user4]
<= [hour= << 11..14 : 3393,9171 (3) >> ] &
[process_name = < netscape,outlook,winword : 3904,18376;csrss,netscape,outlook,winword : 3909,18413;csrss,netscape,outlook,winword : 3909,18397;csrss,netscape,outlook,winword : 3909,18379 > ] &
[event_status = < c,o : 3997,22090; c,o : 3997,22113; c,o : 3997,22123; * > ] &
[proc_cpu_time_in_win_lf = < 0.3466..4.049 : 3611,12784; *; *; lt_3.916 : 3994,20119 > ] &[win_time_elapsed_lf = << gt_3.337 : 3251,13713 (1) >> ] &
[delta_time_new_window = << lt_1800 : 3985,21445 (1) >> ] &
[delta_time_new_window_lf = <<lt_7.748 : 3987,21518 (4) >> ] &
[new_win_time_elapsed = <<300..18000 : 3954,16719 (4)>>] &[prot_words_chars = <<lt_2] : 3980,17938 (1) >> ] &

[proc_count_in_win_lf = << gt_4.063 : 3060,7992 (1) >>] &[win\_opened_I] = < 1.498..2.636 : 3600, 13531 (4) > > 1p = 2419, n = 0, P = 4000, N = 25173
```
## **Example of a Multistate Template in Generalized and Simplified Form**

**[User = user4] <=** [hour= << 11..14 >> ] & [process\_name = < netscape,outlook,winword; csrss,netscape,outlook,winword; csrss,netscape,outlook,winword;csrss,netscape,outlook,winword> ] &[event status =  $<>$  ] & [proc\_cpu\_time\_in\_win\_lf = < 0.3..4.0; \*; \*; lt\_3.9> ] &[win\_time\_elapsed\_lf =  $<<$  gt\_3.3 >> ] & [delta\_time\_new\_window = << lt\_1800 >> ] & [delta\_time\_new\_window\_lf = <<lt\_7.7 >> ] & [new\_win\_time\_elapsed = <<300..18000 >>] &[prot\_words\_chars =  $<<$  It\_20 >> ] & [proc\_count\_in\_win\_lf = << gt\_4.1 >>] & [win\_opened\_lf = < <1.5..2.6 >> ] : p <sup>=</sup> 2419, <sup>n</sup> <sup>=</sup> 0;  $\bar{P} = 4000$ , N = 25173

### **Experiment 040607-1: Parameters**

**Training Dataset:Discretization:** Dis-3; **Filtering:** Significance-based, conjunctive, rank-threshold = 10, TR+TS**Testing Dataset: Discretization:** Dis-3; **Filtering:** not filtered

**AQ21 Learning Parameters:**

 $maxstar = 1$  maxrule = 1 ambiguity = ignore-for-learning  $trim = optimal$  exceptions = false mode =  $tf$ Discriminant descriptions

**Testing Parameters:**Evaluation of Conjunction = strictEvaluation of Disjunction  $=$  max Acceptance Threshold =  $10\%$ Accuracy Tolerance = 5%

### **Experiment 040607-1: Results**

**Learning Results: Total number of rules: 71** 

**Testing Results:** Correct: 79.17% ;Precision: 82.46%;

First Choice Correct: 75%; First Choice Precision: 100%

 Whenever training data were sufficiently relevant to the testing data (as measured by the combined forward and backward similarity between the training and testing datastreams) predictive accuracy was high—as expected.

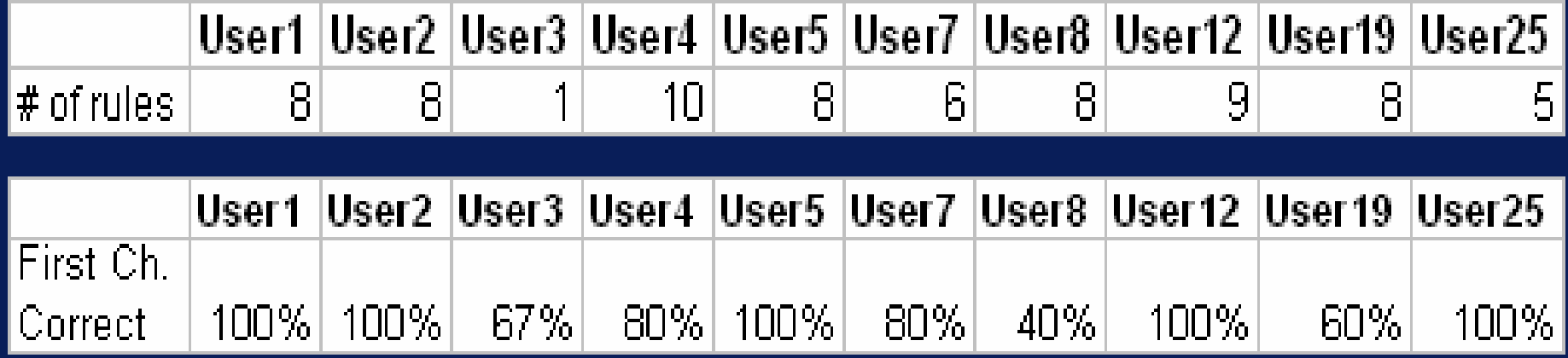

## **Experiment 040607-1 Testing Summary (User 25)Graphical Illustration**

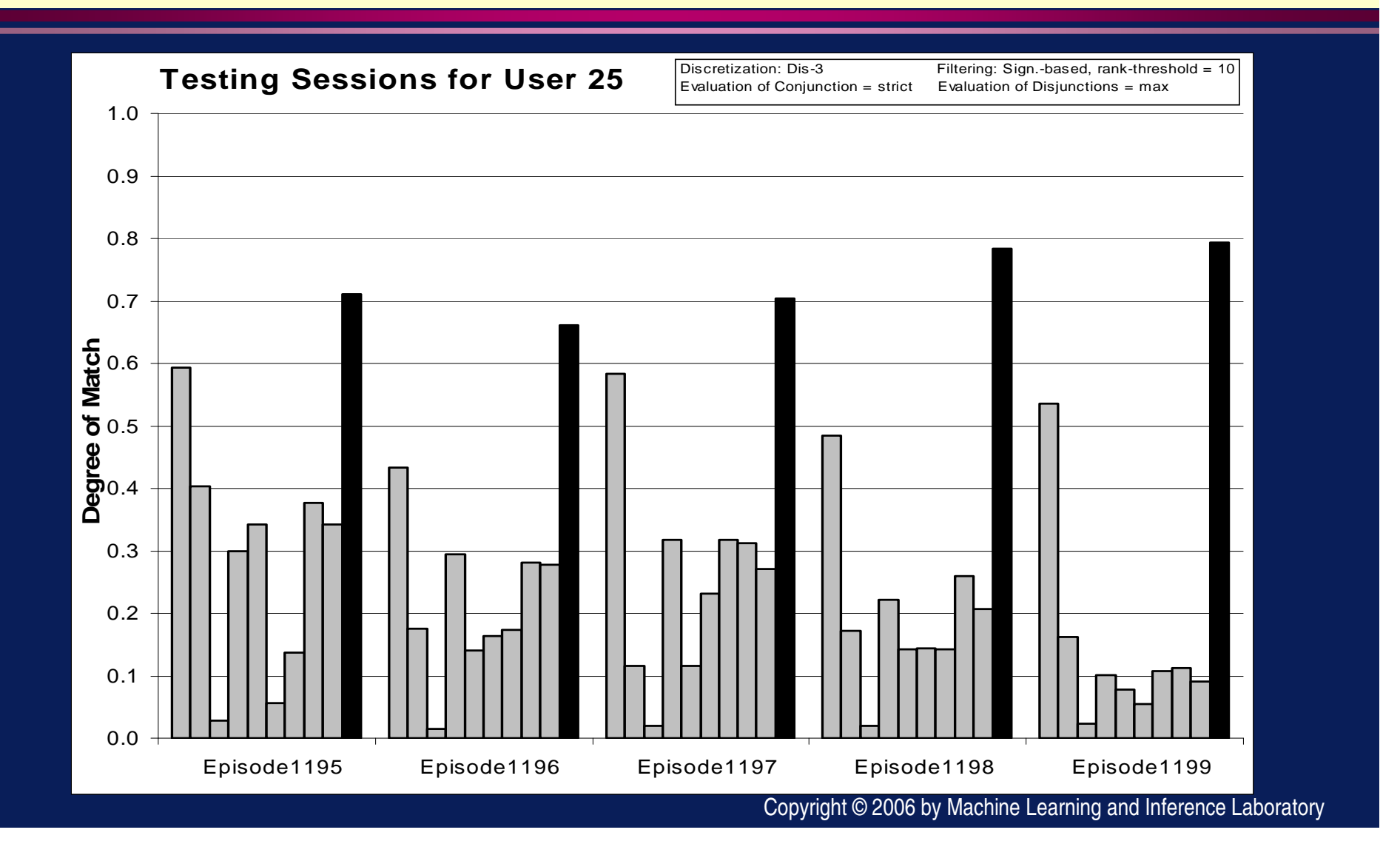

## **Summary of Experiments with LUS-MT**

 $\color{blue}\blacklozenge$ 

 $\color{blue}\blacklozenge$ 

- We have explored a small subspace of possible experiments on learning and testing of the developed user modeling methods.
- Experiments have shown that LUS-MT method can lead to an effective system for user modeling and intrusion detection under the following conditions:
	- 1.Sufficient training data stream for each user is available
	- 2.Target training data set for each user is appropriately determined
	- 3. The user's future behavior is sufficiently similar to the one recorded in the training data stream

# **Conceptual Clustering**

- It is an approach to clustering (or unsupervised learning) that seeks "conceptual clusters" in data, that is, groups of entities representing simple concepts
- It outputs both clusters and cluster descriptions (the form of attributional conjunctions), unlike conventional clustering that outputs only clusters
	- Clusters are determined on the basis of desired properties of their descriptions

♦

♦

 $\Diamond$ 

♦

 Cluster descriptions are created using a combination machine learning and dynamic clustering (CLUSTER3 applies a version of AQ21).

## **An Illustration of Conceptual Clustering**

How would you cluster the entities below **?**

A method that clusters entities on the basis of similarity (a reciprocal of distance) would put points A and B into the same cluster, while conceptual clustering clusters A and B into different clusters (corresponding to concepts "Letter S" and "Straight line")

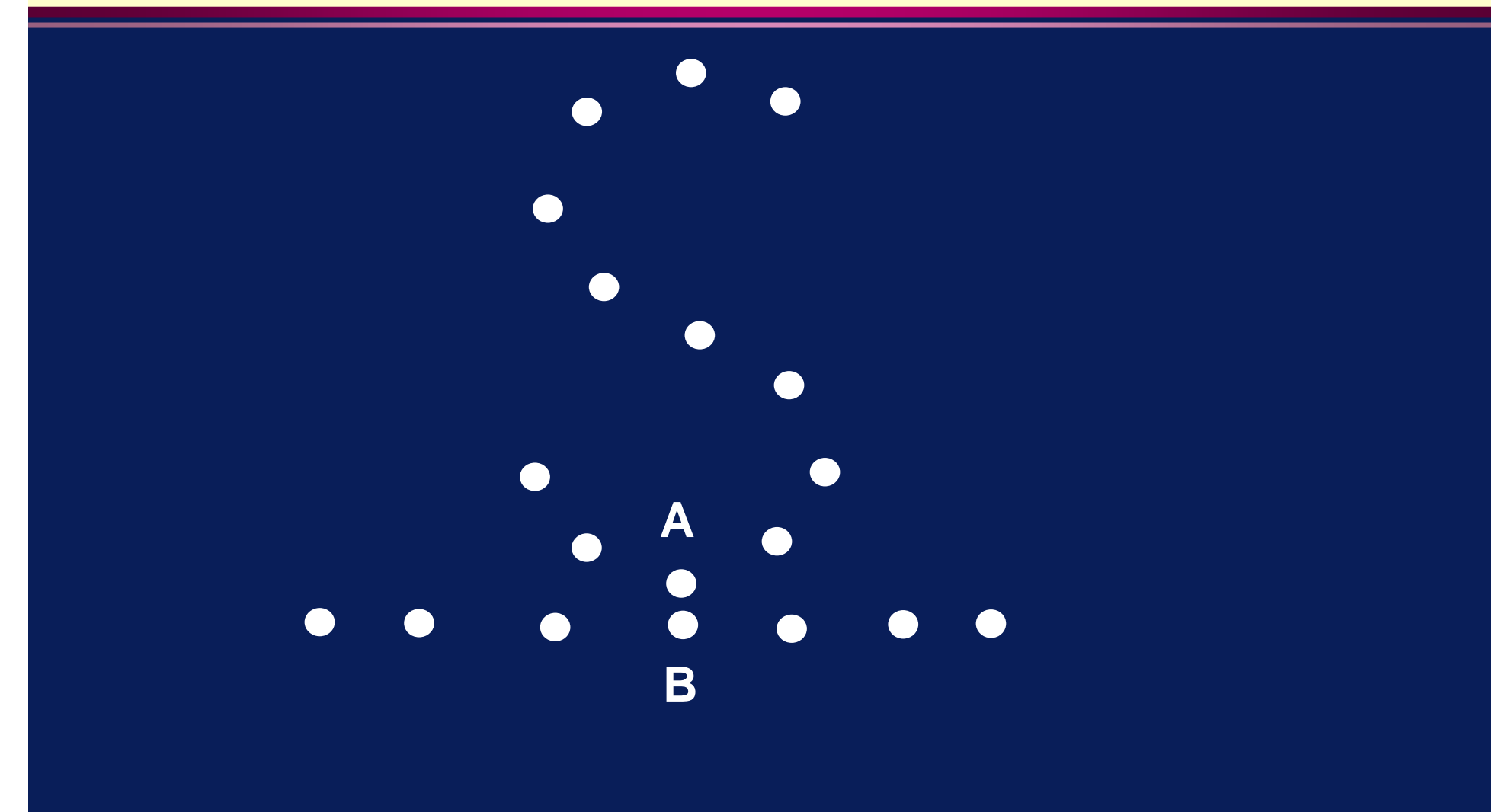

Copyright © 2006 by Machine Learning and Inference Laboratory

## **The CLUSTER3 Program for Conceptual Clustering**

- Given a set of entities described by attribute values, the program splits them into clusters described by simple attributional descriptions
- Any clustering of given entities can usually be done in many different ways depending on the viewpoint from which one clusters them
- ◆ CLUSTER3 applies a *view-relevant attribute subsetting* method, VAS, that automatically determines attributes relevant to the given task
- ◆ To seek optimal clustering, CLUSTER3 applies a Lexicographic Evaluation Functional (LEF) that combines several elementary criteria characterizing descriptions of generated clusters
- The next slides illustrate the working of CLUSTER3 on a simple problem.

## **A Simple Example**

 The dataset to cluster consists of 21 objects described in terms of four attributes:

 $\triangleright$  X1: {0,1,2}

♦

♦

- $\triangleright$  X2: {0,1,2}
- $\triangleright$  X3: {0,1,2,3}
- $\triangleright$  X4: {0,1}

 The space spanned over these attributes is visualized using General Logic Diagram on the slide "Clusterings Obtained by CLUSTER3 and KMlocal" (two slides ahead)

## **CLUSTER3 vs. KMlocal**

- To illustrate the difference between conceptual clustering and conventional clustering, CLUSTER 3 and KMlocal were applied to this problem
- KMlocal, implementing Lloyd's algorithm, assigns observations to clusters using the minimum Euclidean distance between the observation and the cluster centroids
- KMlocal was run with default parameters and in 1000 stages
- CLUSTER3 was run with default parameters and the clustering quality criterion combining balance and commonality, with tolerance  $\tau$ =10% for both criteria
- $\blacklozenge$  The assumed number of clusters was 3 in both programs.

### **Clusterings Obtained by CLUSTER3 and KMlocal**

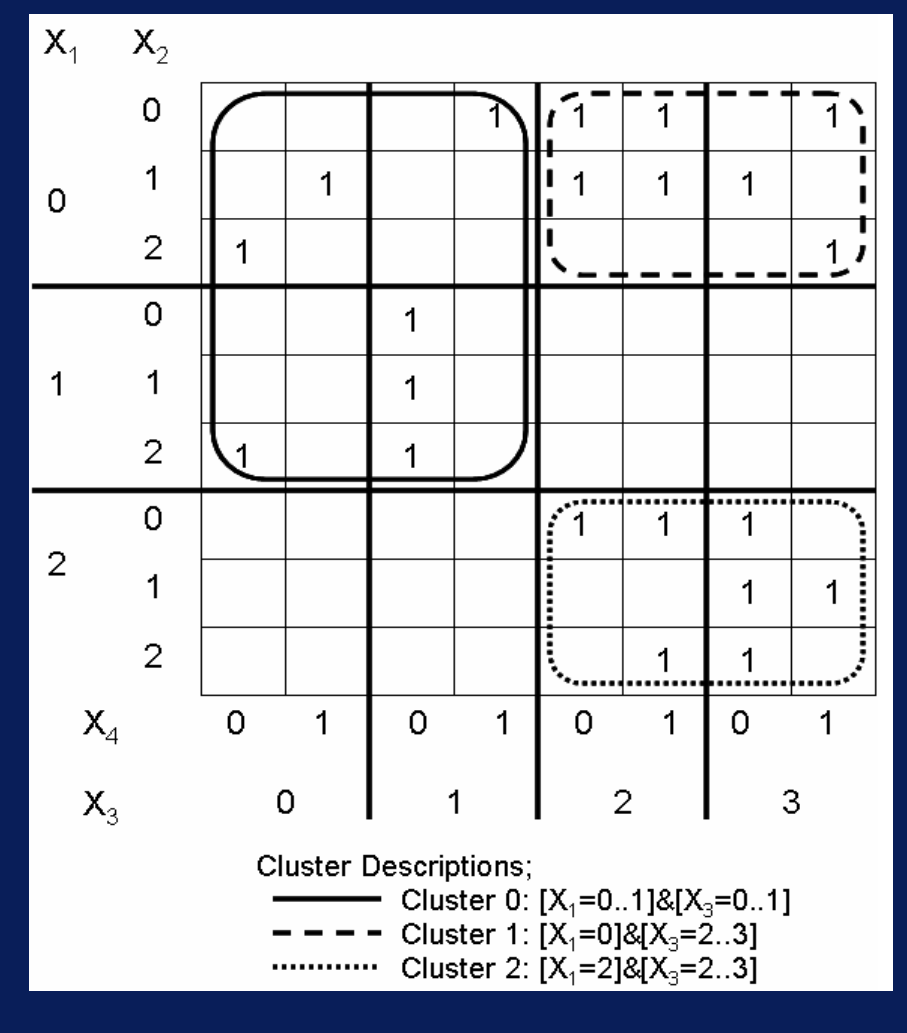

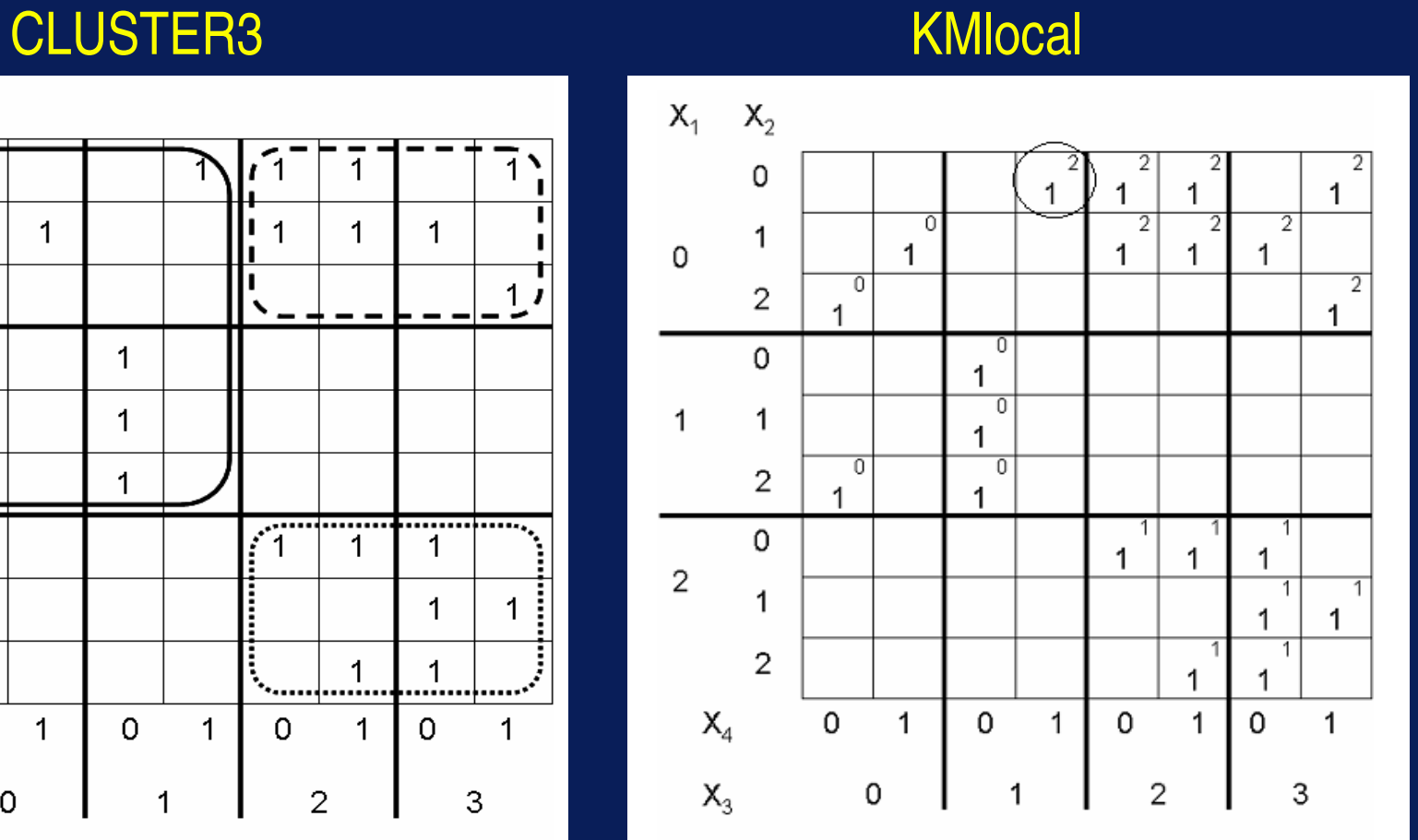

The object (0,0,1,1), denoted by a circle in the diagram, was clustered by KMlocal into cluster 2, while CLUSTER3 put it into cluster 1. Note that KMlocal does not provide any description of generated clusters.

Copyright © 2006 by Machine Learning and Inference Laboratory

# **Application to Tax Fraud Detection**

**(Scott Fischthal)**

# Method

Combines Conceptual Clustering and Natural Induction

1. Group data according to characteristics of the clustering descriptions determined by the CLUSTER program applied to a subset of data.

(Cluster descriptions are in the form of attributional conjunctions and provide an insight into the meaning of the clusters.)

- 2. Apply natural induction (AQ-based supervised learning) to examples of known fraud in each group discovered by conceptual clustering in order to discover simple rules distinguishing regular and fraudulent tax forms
- 3. Apply the rules to new tax returns

## **A Methodology for Fraud Detection Combining Conceptual Clustering and Natural Induction**

This methodology is applied when training data is not available (unsupervised learning + supervised)

## Potential Applications:

- $\triangleright$  Tax form fraud detection
- > Financial disclosure form evaluation
- > Health care fraud detection
- > Message filtering
- > Credit evaluation
- **E** Insurance

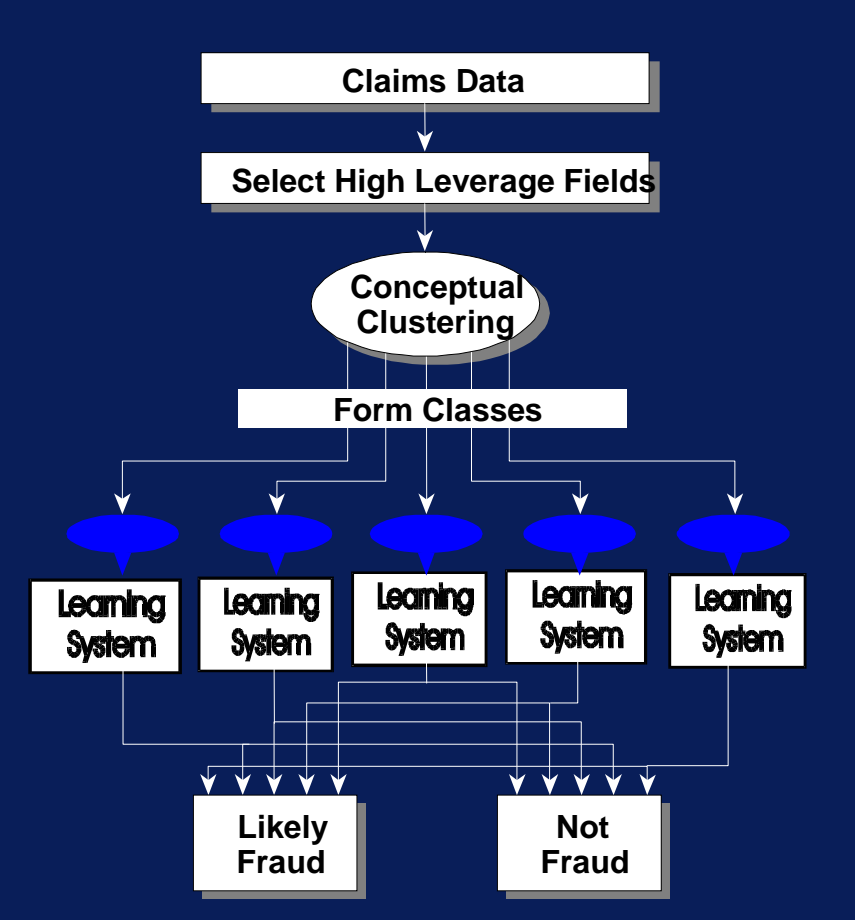

## **Discovery of a Subgroup of Taxpayers with a High Incidence of Tax Violation**

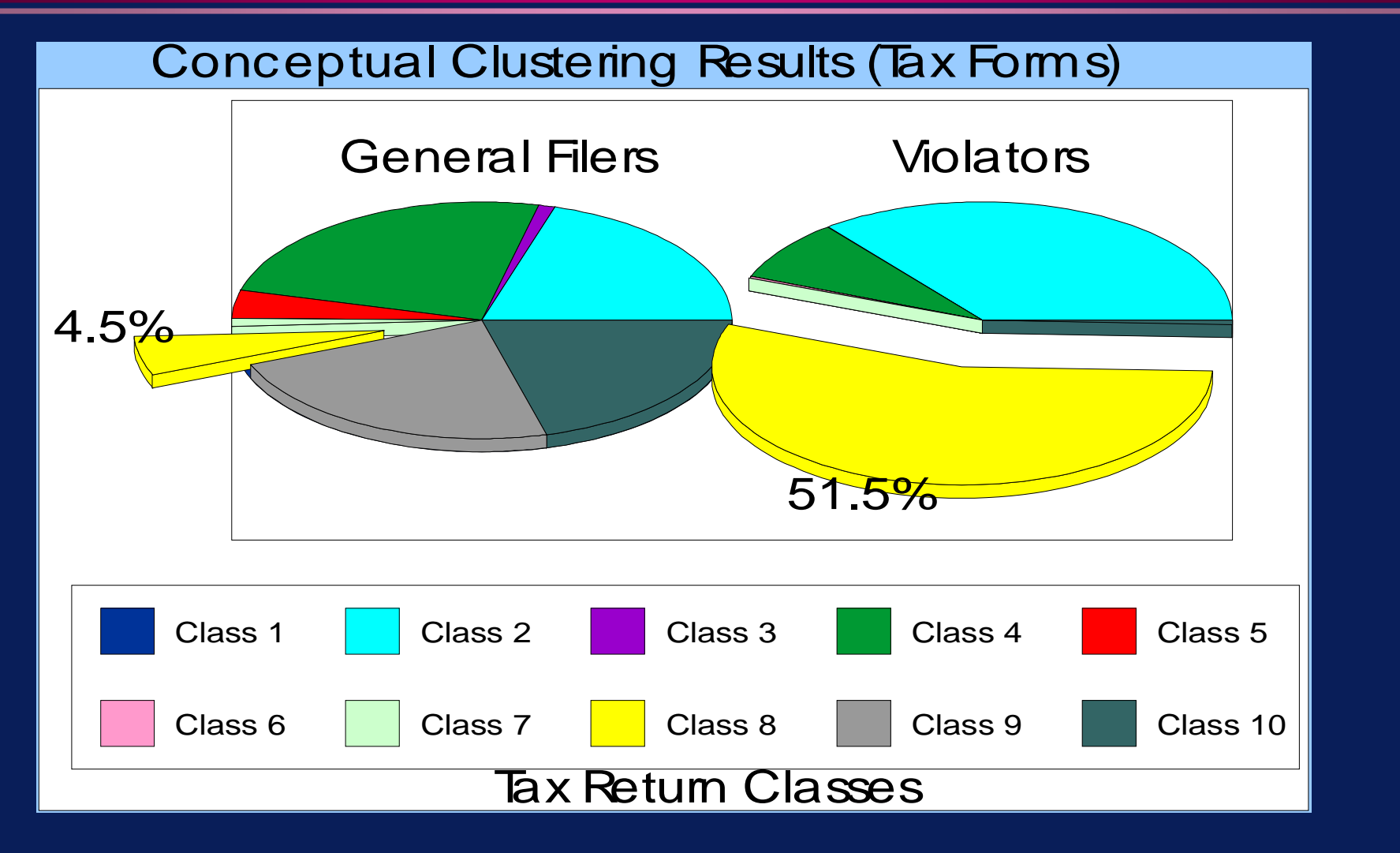

Copyright © 2006 by Machine Learning and Inference Laboratory

# **Conclusion**

 $\bullet$  The presented examples illustrate application of natural induction and conceptual clustering to a wide range of practical problems

Natural induction is currently implemented in AQ21, and conceptual clustering in CLUSTER3

Only some capabilities of AQ21 have been illustrated in these examples; many aspects have not been presented, such as the ability to learn descriptions with exceptions, to use *count attributes* and *compound* attributes, to perform constructive induction, to generate alternative hypotheses, to handle unknown, not-applicable and irrelevant attribute values in data, and to generate rules at different levels of generality.

See papers in *www.mli.gmu.edu* for more information about MLI projects.